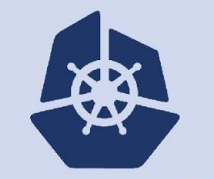

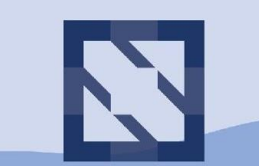

#### **KubeCon CloudNativeCon**

**North America 2018** 

### **SIG Testing Intro**

Aaron Crickenberger, Google (@spiffxp) Steve Kuznetsov, Red Hat (@stevekuznetsov)

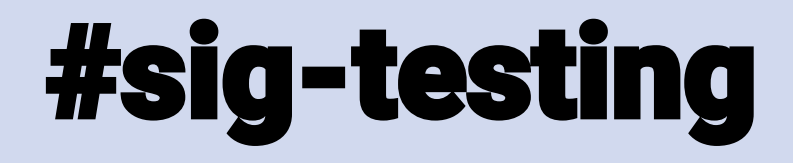

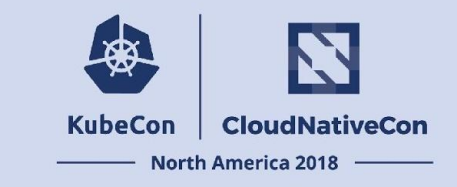

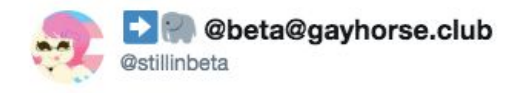

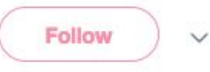

Robots emoji-reacting to other robots' messages in a bizarre facsimile of human interaction is the cyberpunk future we deserve

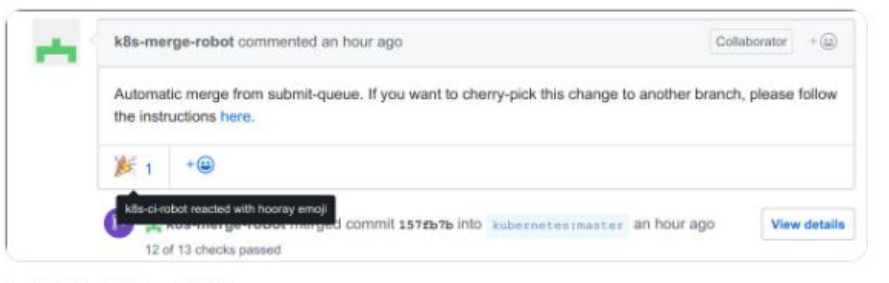

#### 4:46 PM - 19 Dec 2017

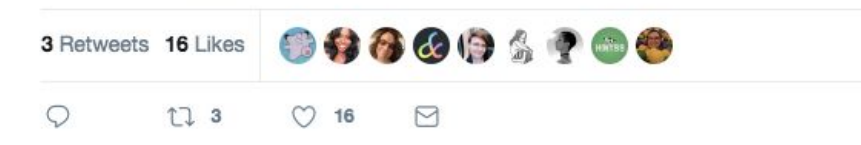

## **PR Workflow**

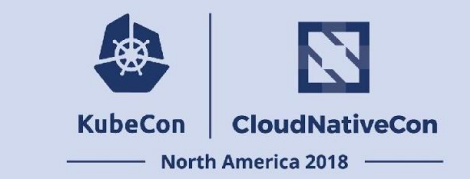

PR author must have signed CLA

PR must pass tests

PR must be approved

PR must be mergeable

Merge commit must pass tests

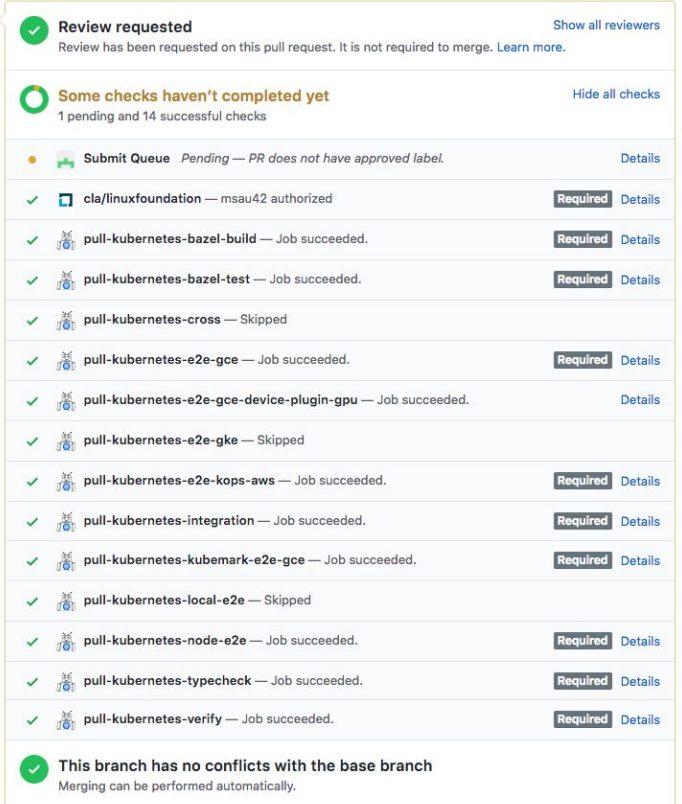

# git.k8s.io/test-infra

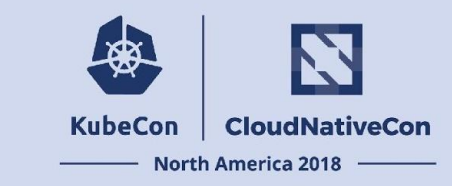

#### Automation

- boskos
- bootstrap
- config
- ghproxy
- greenhouse
- kubetest
- prow
- scenarios

#### Visualization

- gcsweb
- gopherage
- qubernator
- kettle
- metrics
- testgrid
- triage
- velodrome

#### **Other**

- commenter
- branchprotector
- issue-creator
- label sync
- logexporter
- migratestatus
- peribolos
- planter

# **Explaining k/test-infra**

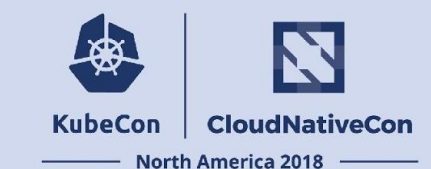

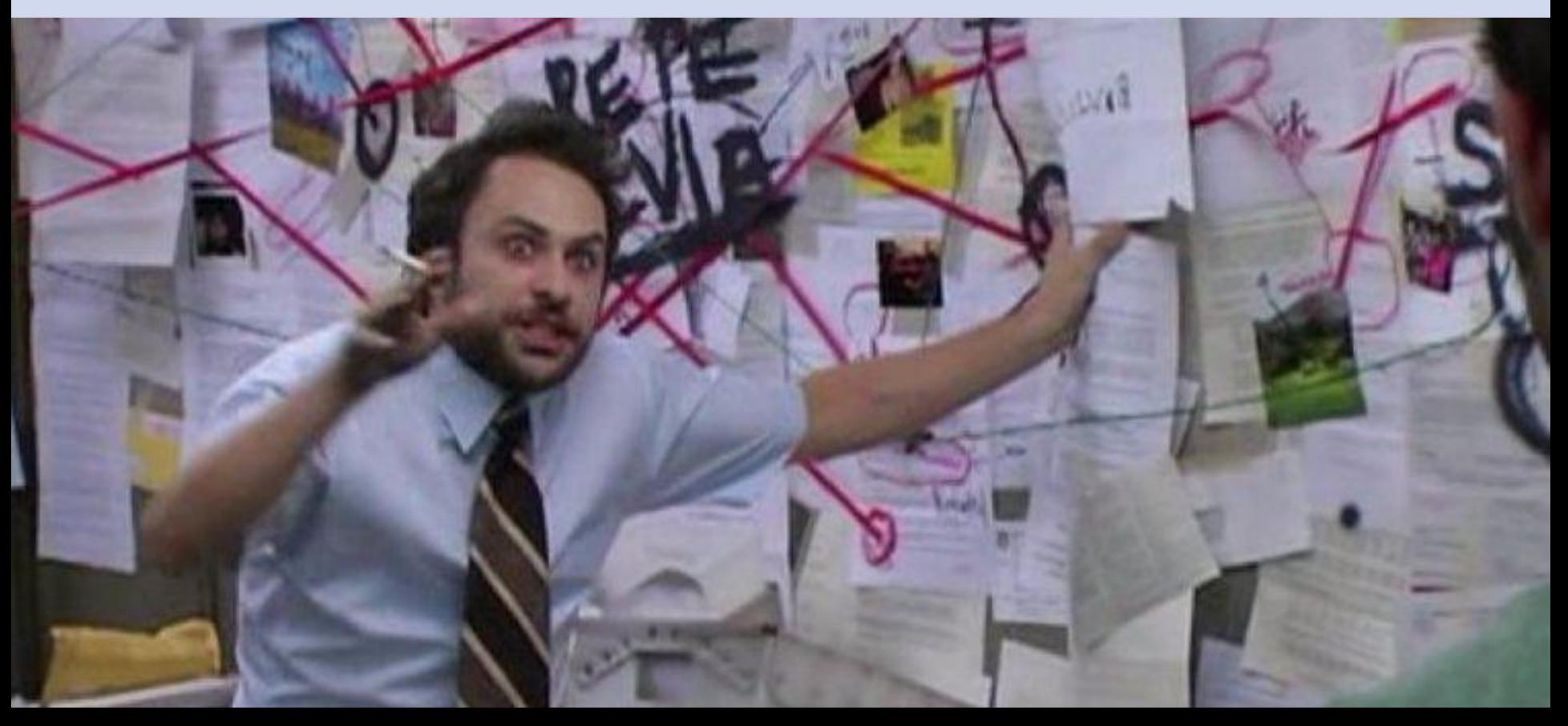

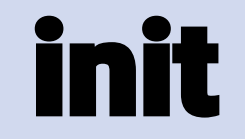

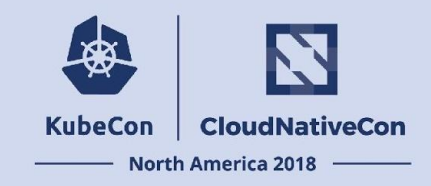

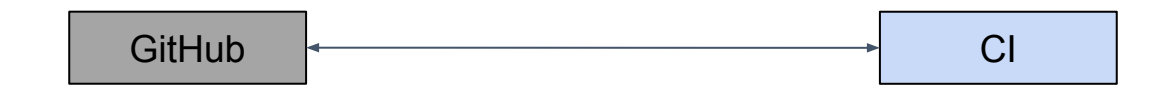

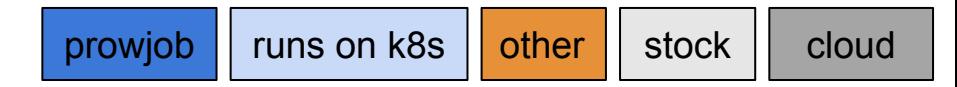

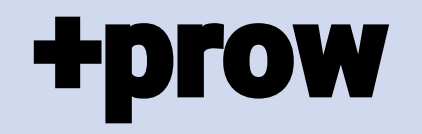

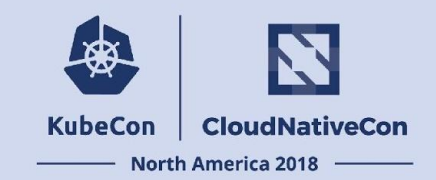

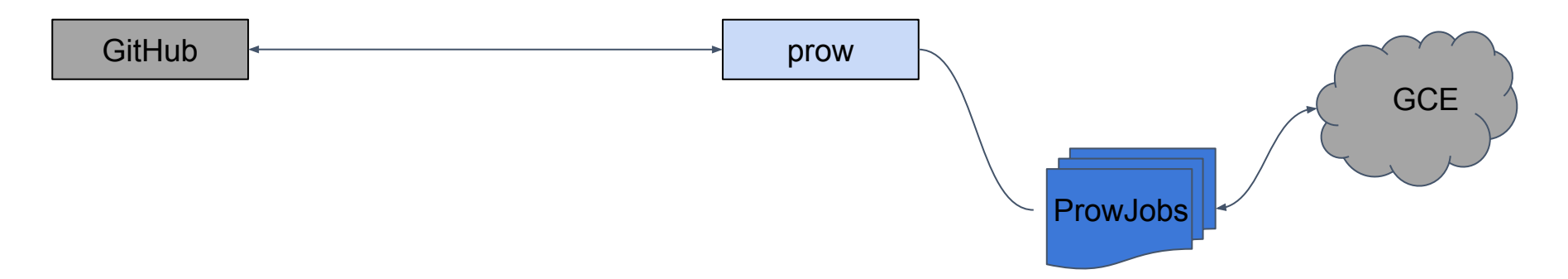

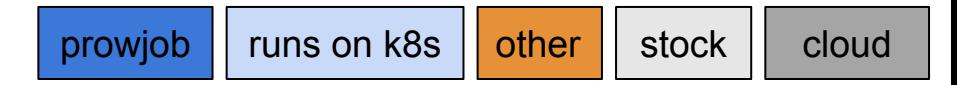

### prow

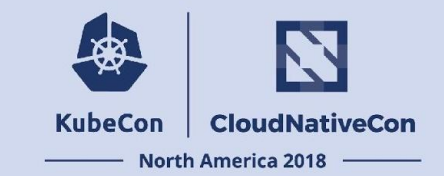

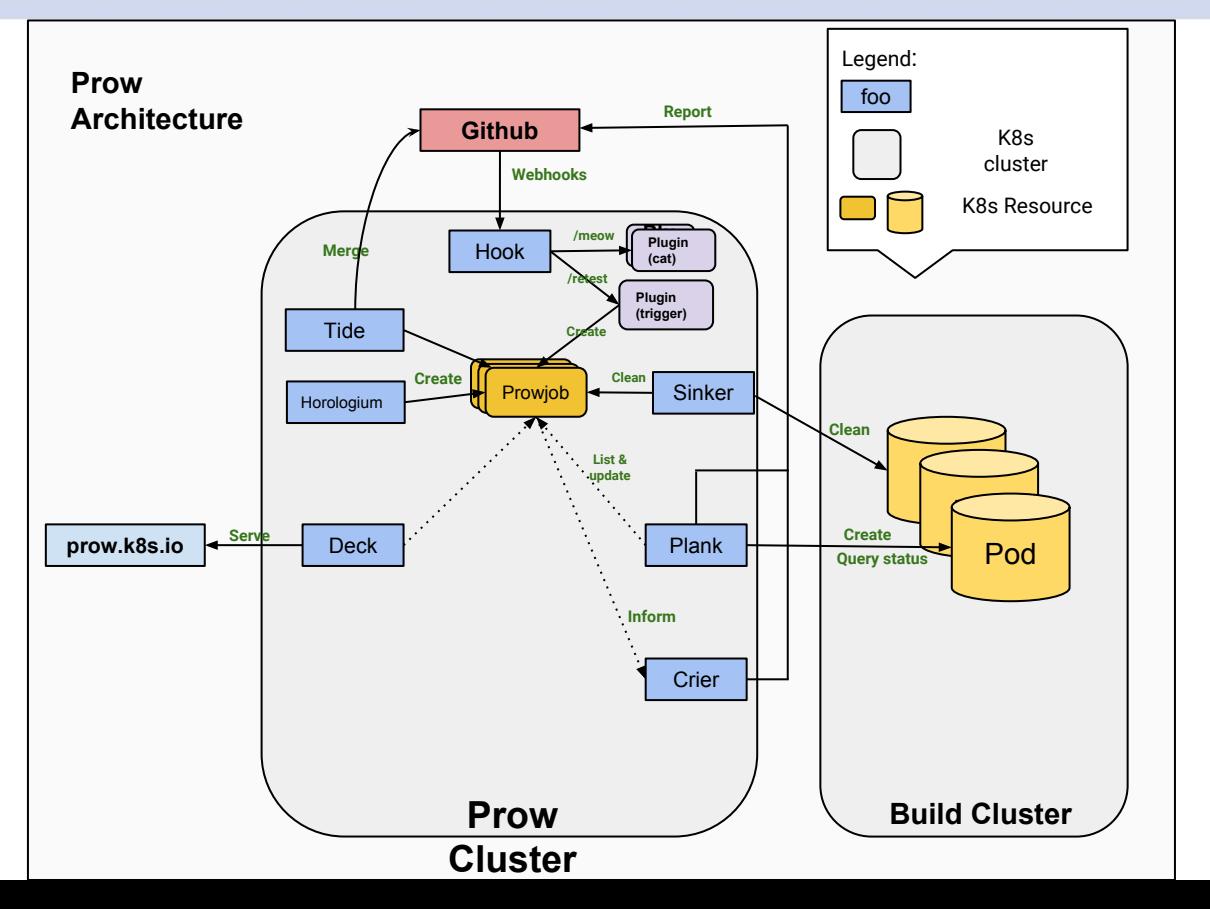

# **More info - prow**

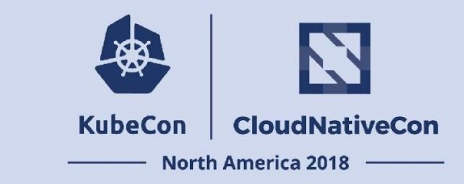

[Getting Started](https://github.com/kubernetes/test-infra/blob/master/prow/getting_started_deploy.md) - create a cluster, deploy prow

**Prow Components** - hook, deck, tide, etc.

[Prow Plugins](https://github.com/kubernetes/test-infra/blob/master/prow/plugins/README.md) - plugins.yaml, prow.k8s.io/plugins, external plugins

**ProwJobs** - reference specs, env vars

[Using Prow at Scale](https://github.com/kubernetes/test-infra/blob/master/prow/scaling.md) - lessons we learned, so you don't have to

[Tide](https://github.com/kubernetes/test-infra/blob/master/prow/cmd/tide/README.md) - you know, for merging

### kubetest

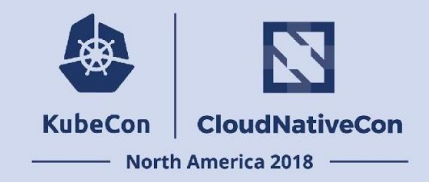

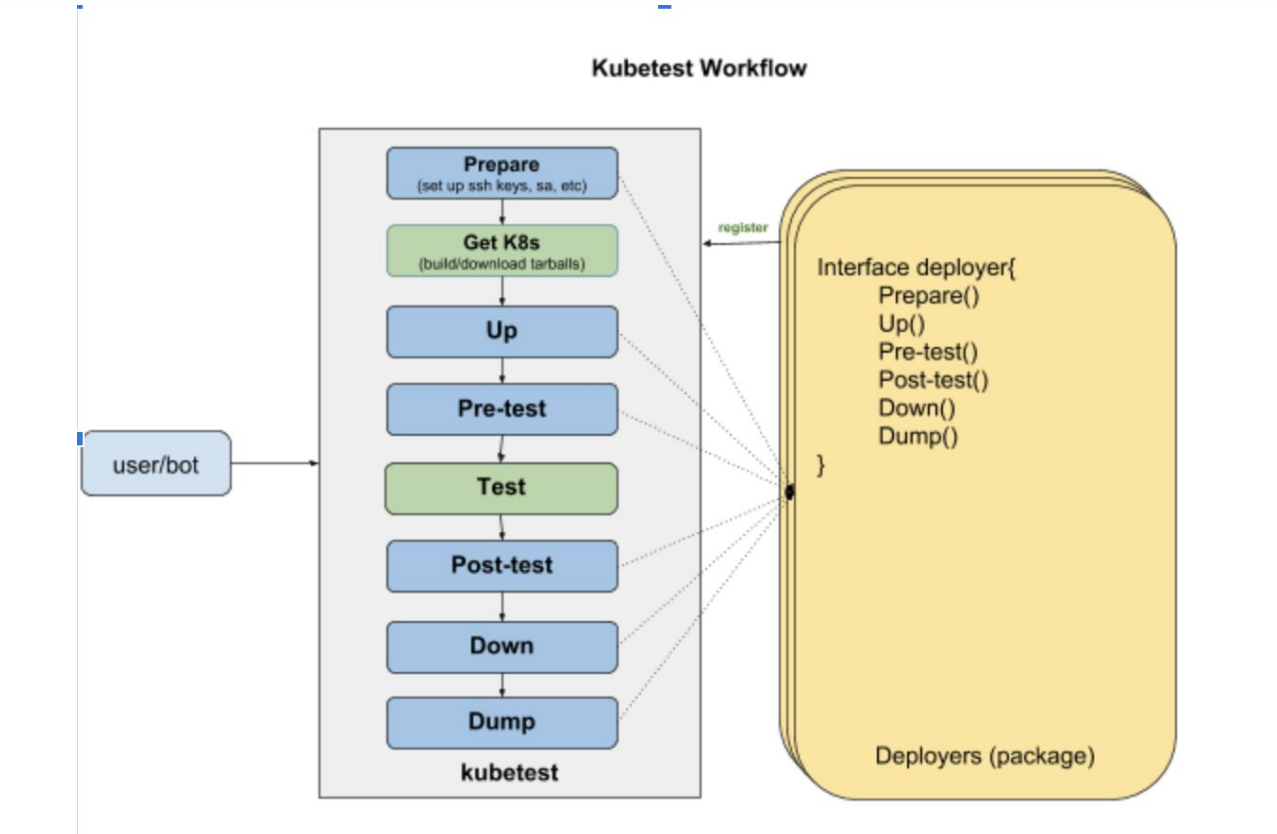

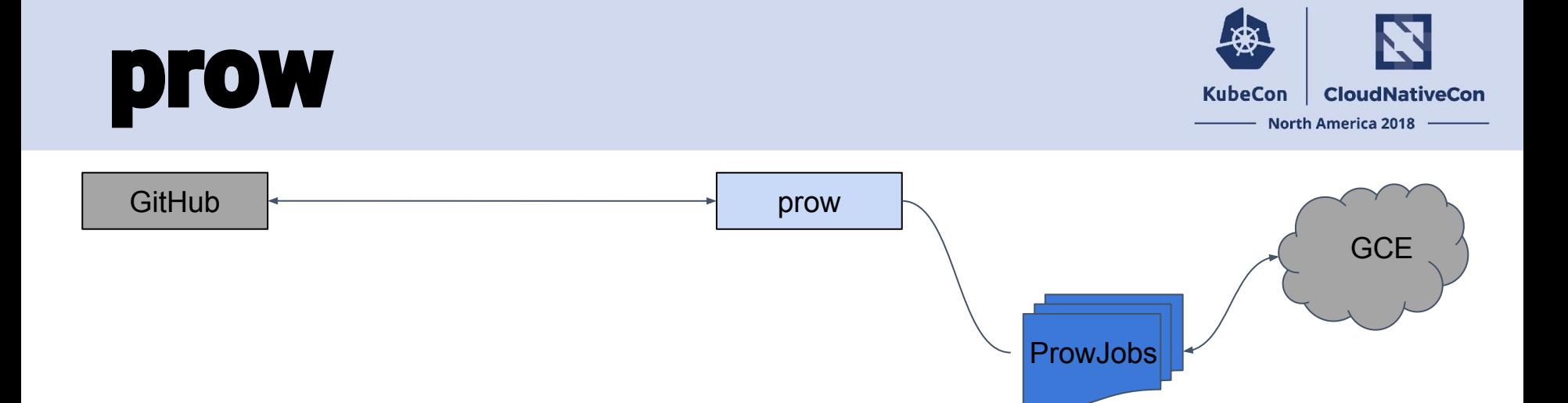

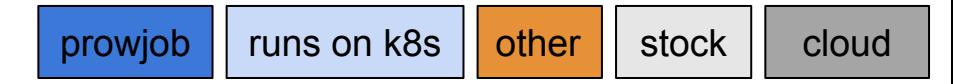

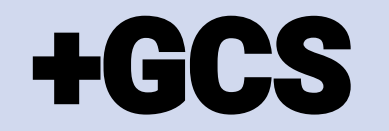

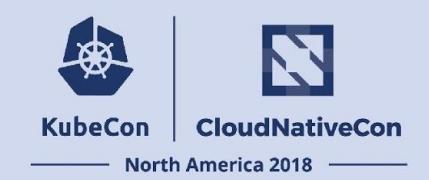

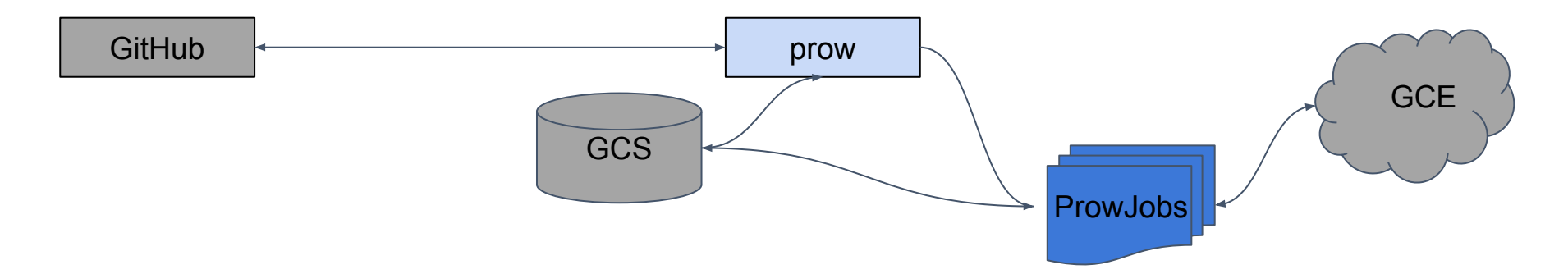

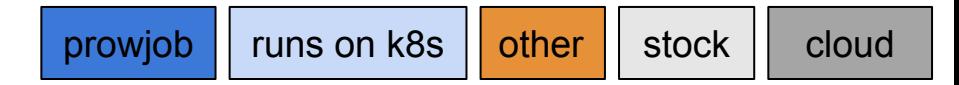

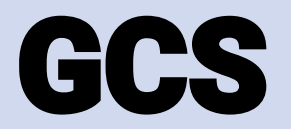

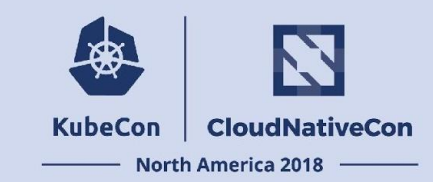

#### kubernetes-jenkins

/kubernetes-jenkins/logs/ci-kubernetes-gce-conformance-latest-1-13/27/artifacts/

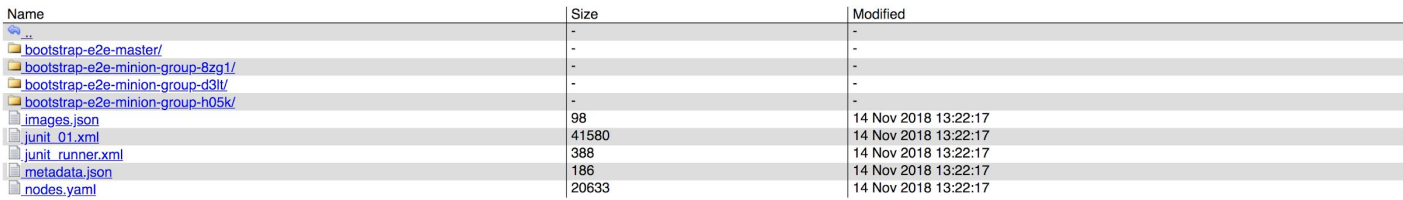

#### kubernetes-jenkins

#### /kubernetes-jenkins/logs/ci-kubernetes-gce-conformance-latest-1-13/27/artifacts/bootstrap-e2e-master/

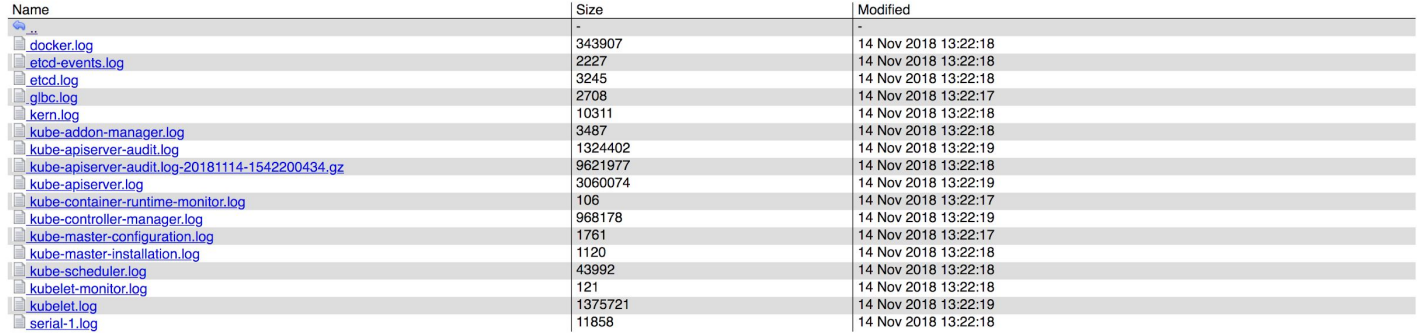

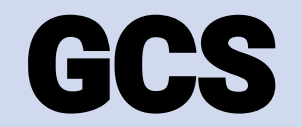

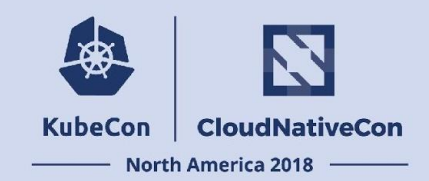

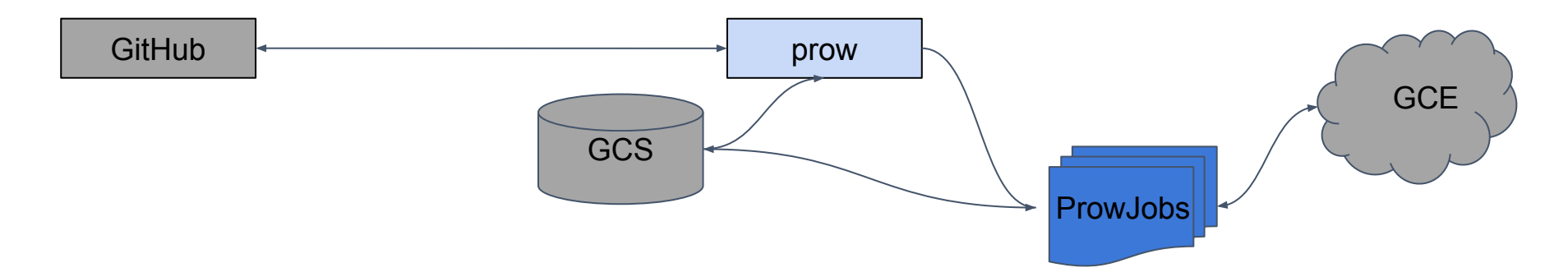

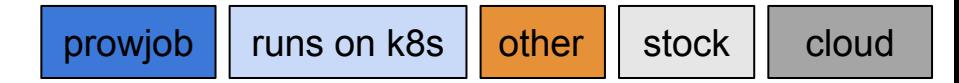

### **+gubernator**

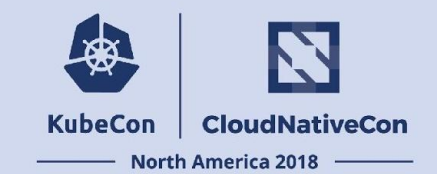

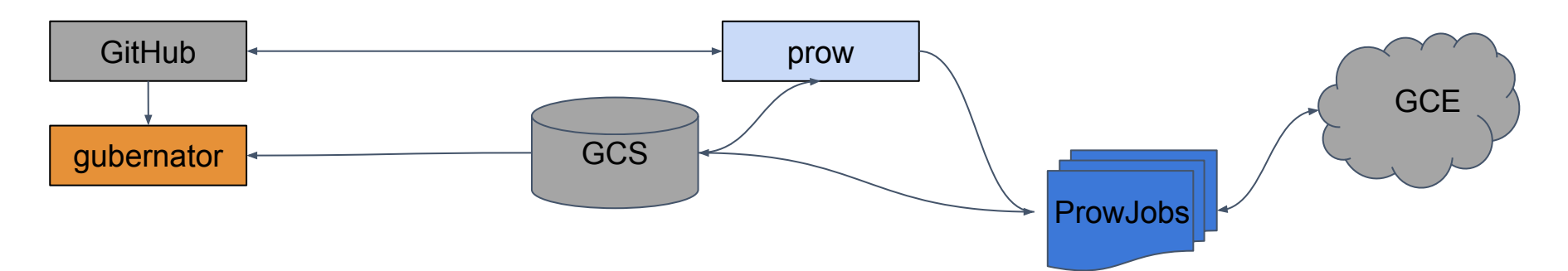

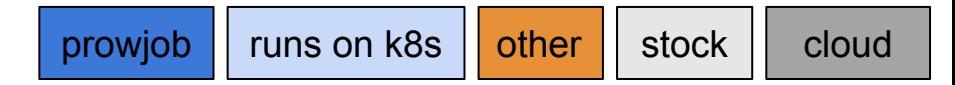

## gubernator

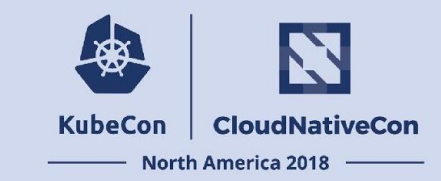

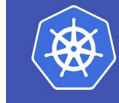

#### ci-kubernetes-gce-conformance-latest-1-13 #27

**Recent runs** 

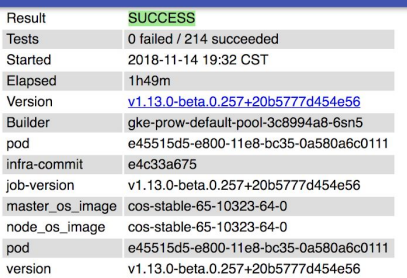

artifacts build log

#### **No Test Failures!**

Show 214 Passed Tests

Show 1708 Skipped Tests

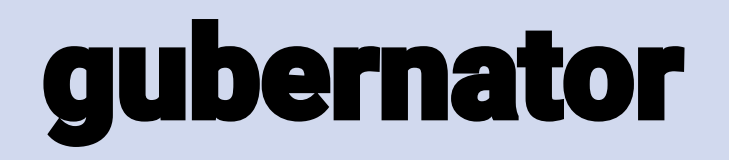

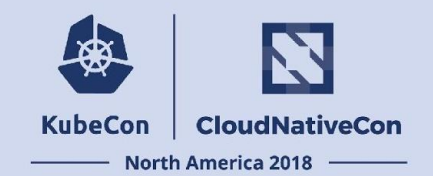

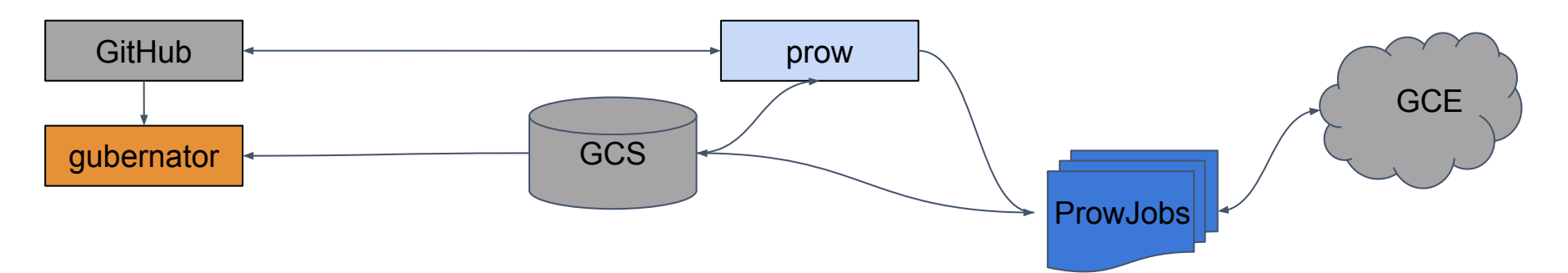

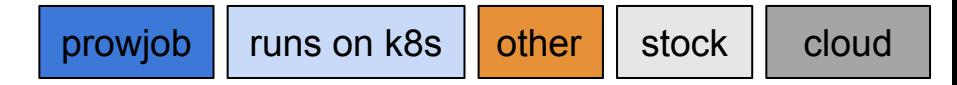

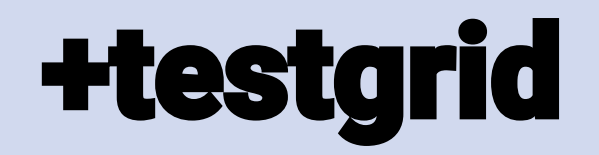

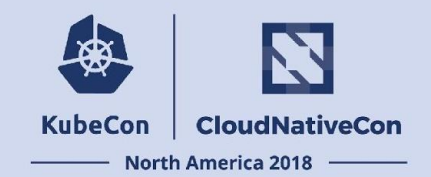

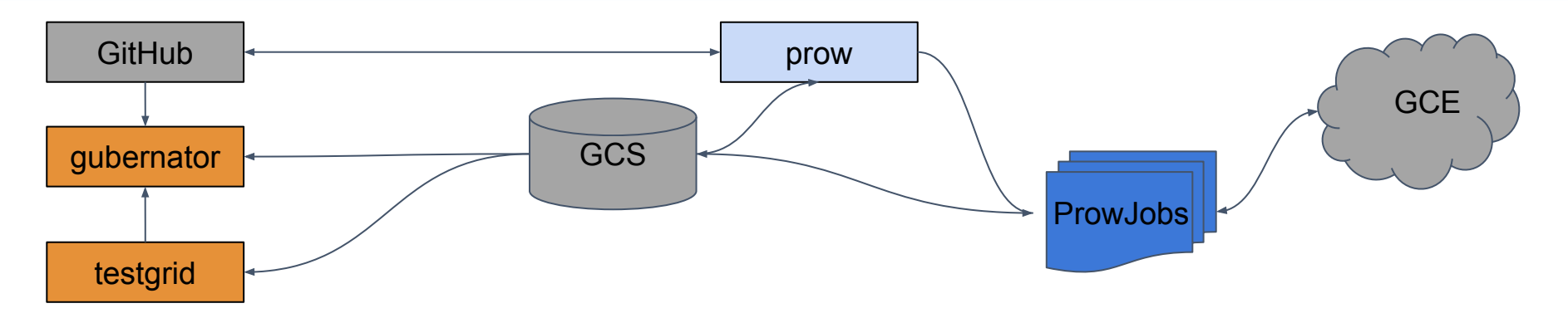

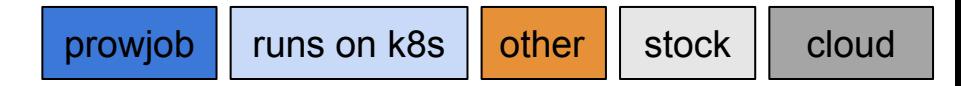

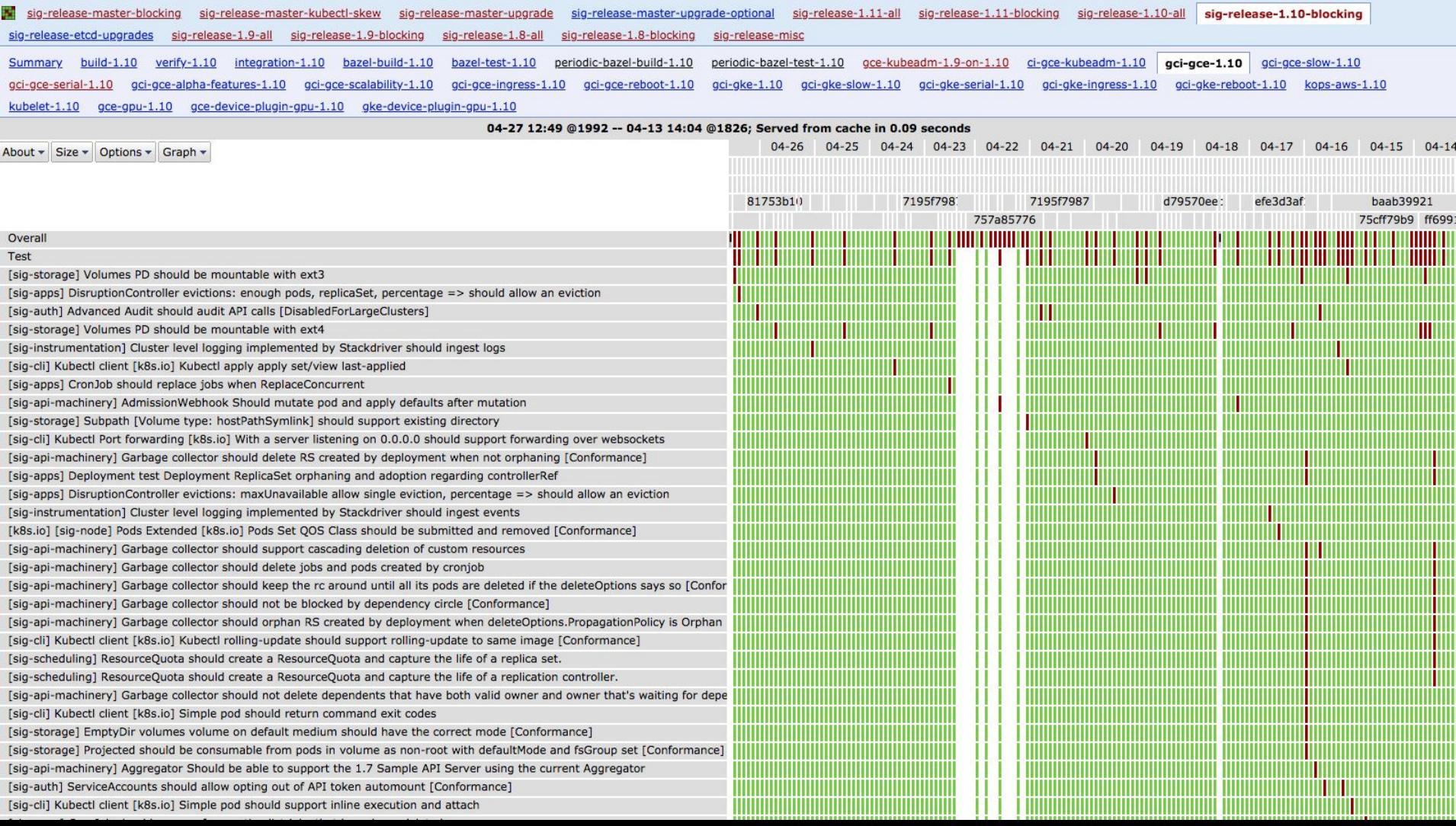

 $\sim$ 

**CONTRACTOR** 

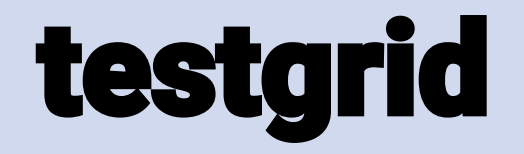

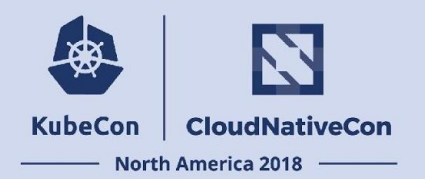

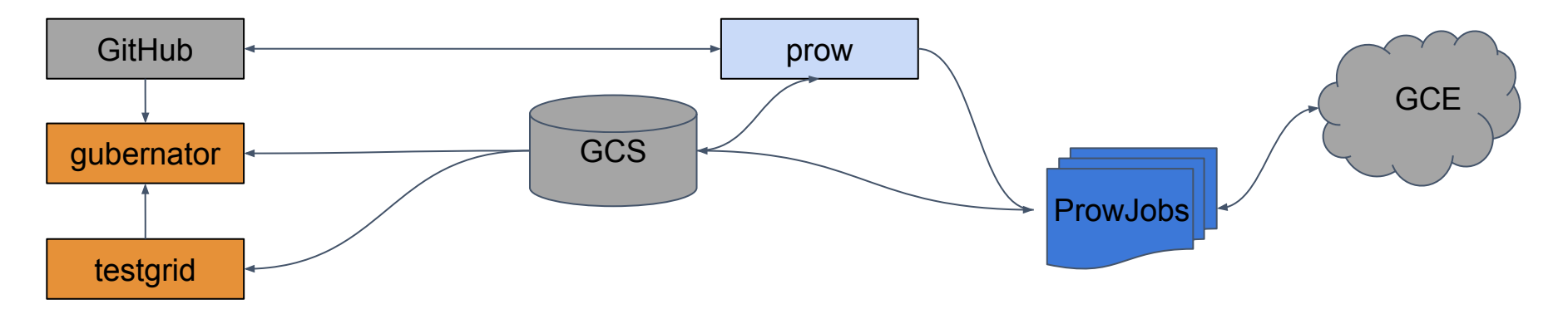

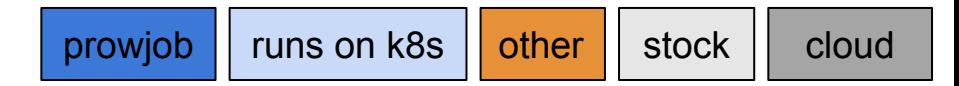

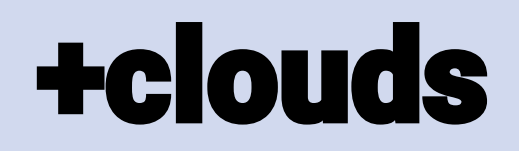

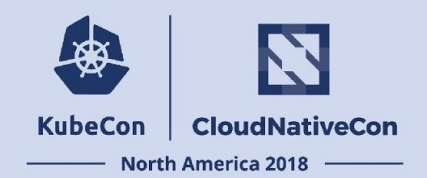

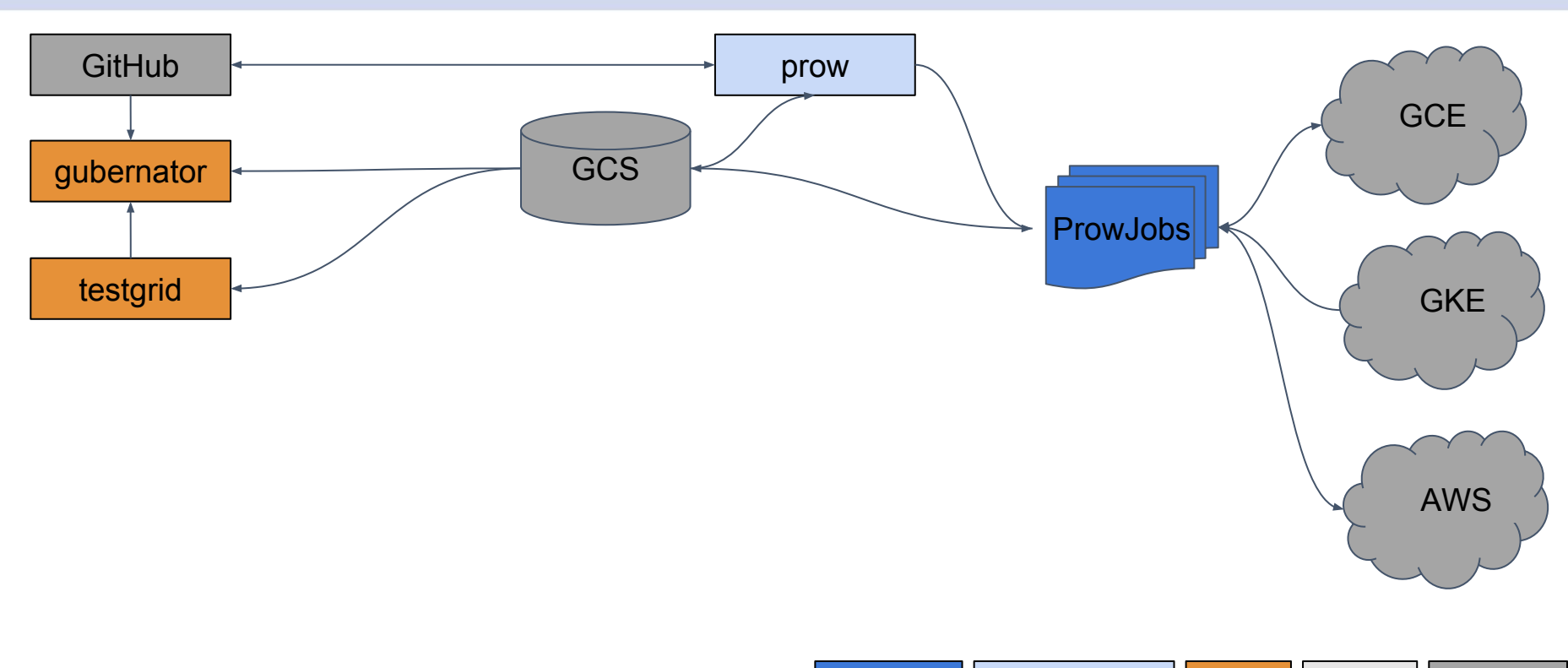

prowjob  $\vert$  runs on k8s  $\vert$  other  $\vert$  stock  $\vert$  cloud

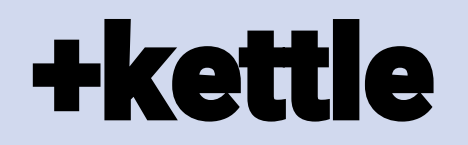

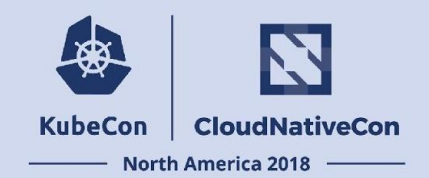

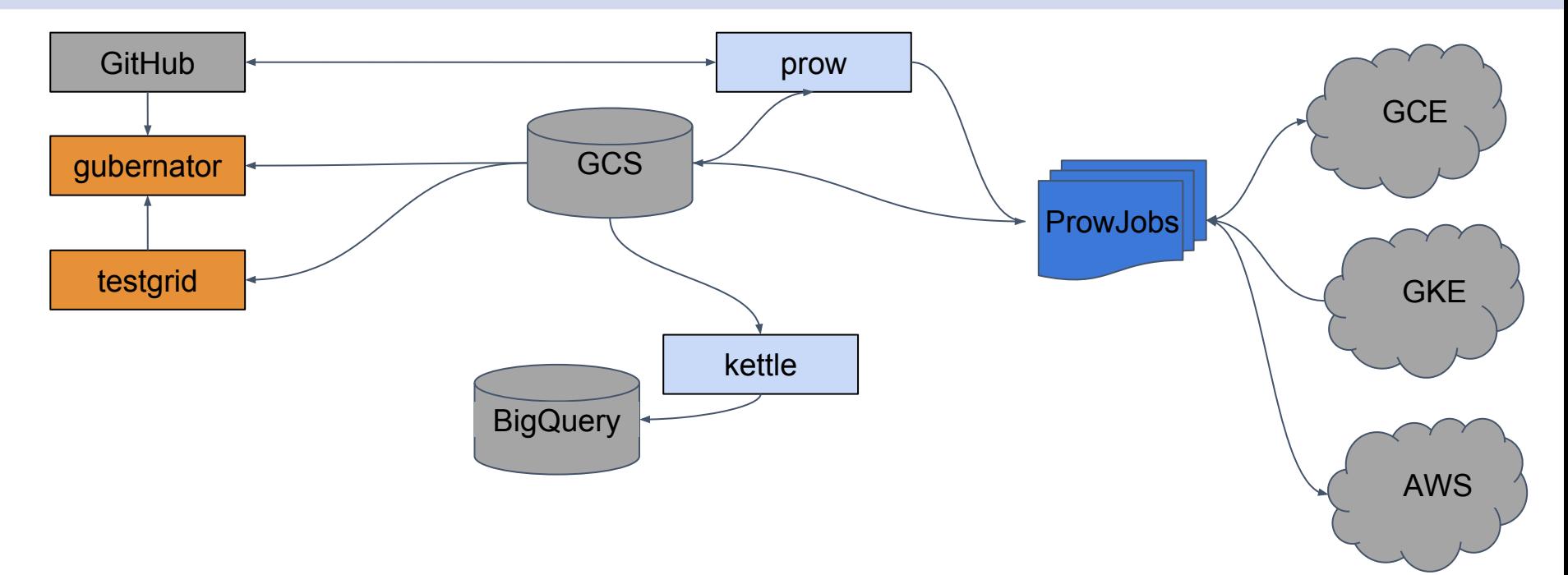

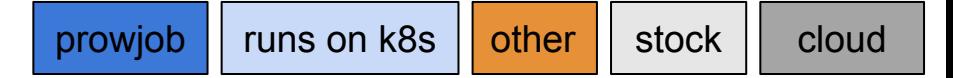

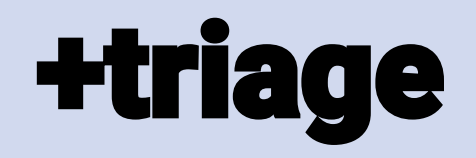

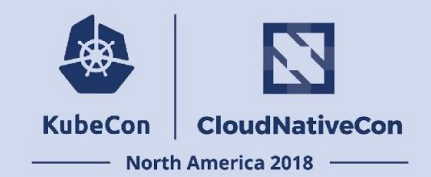

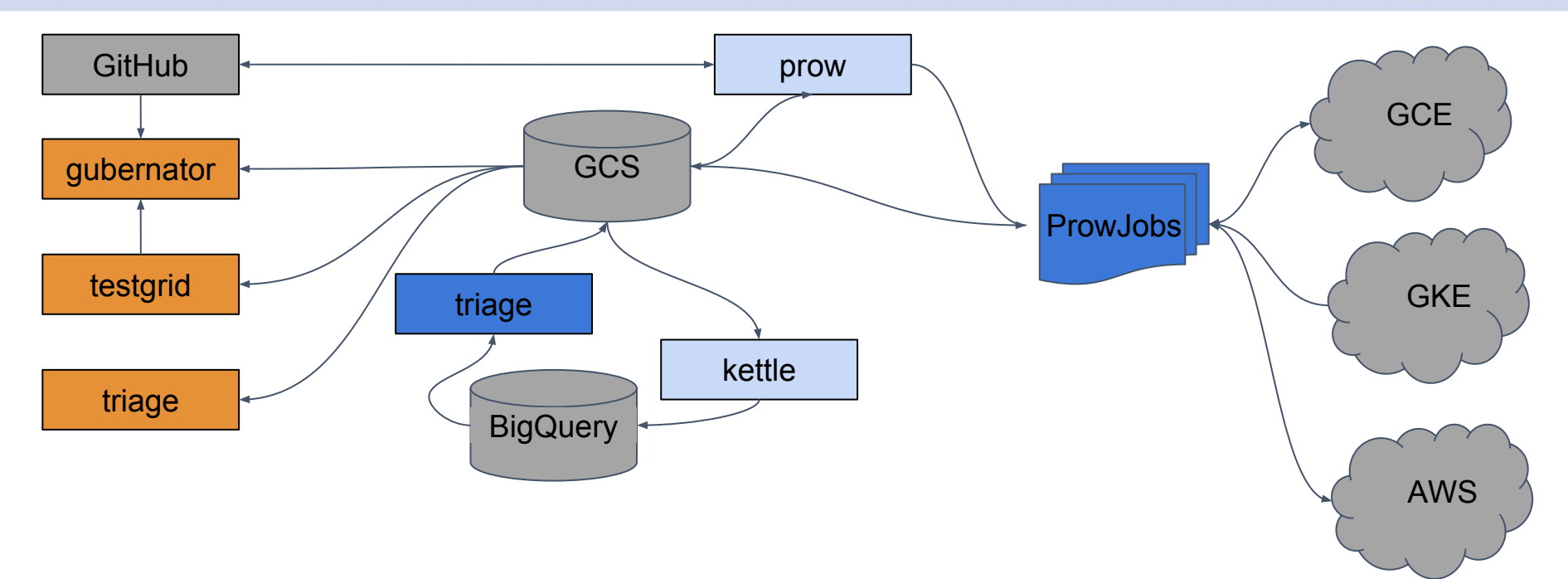

prowjob  $\vert$  runs on k8s  $\vert$  other  $\vert$  stock  $\vert$  cloud

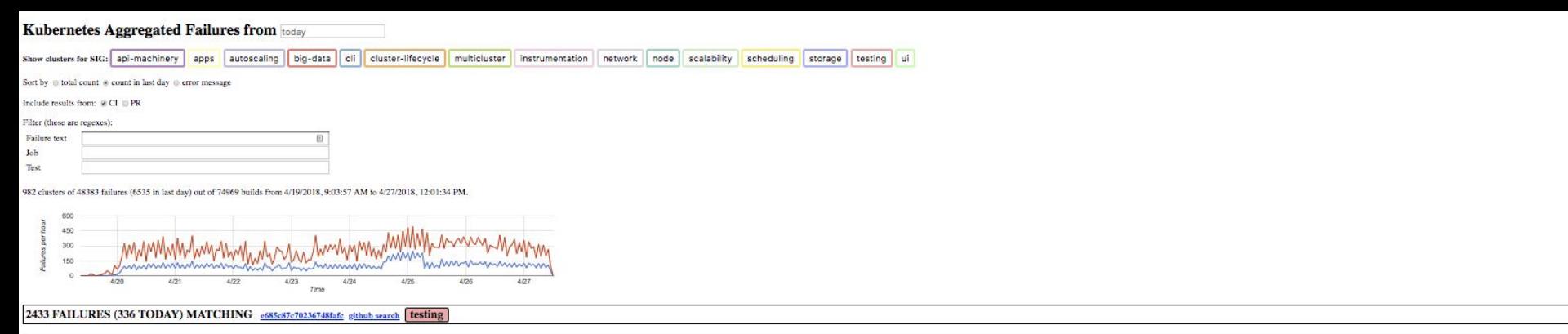

error during ./hack/ginkgo-e2e.sh --ginkgo.skip=\{Slow\]\\[Serial\]\\[Disruptive\]\\[Flaky\]\\Feature:.+\] --minStartupPods=8 --report-dir=/workspace/\_artifacts --disable-log-dump=true: exit status 1

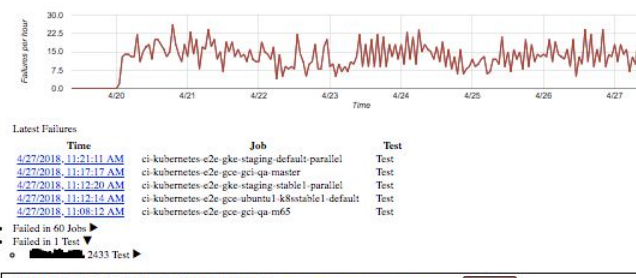

#### 801 FAILURES (263 TODAY) MATCHING d1f38bc7ff9bb8c60180 github search testing

error creating cluster: error during geloud container clusters create --quiet --project=k8s-e2e-gke-prod-parallel --zone=us-centrall-f --machine-type=n1-standard-2 --image-type=gci --num-nodes=3 --network=bootstrap-e2e --c status 1

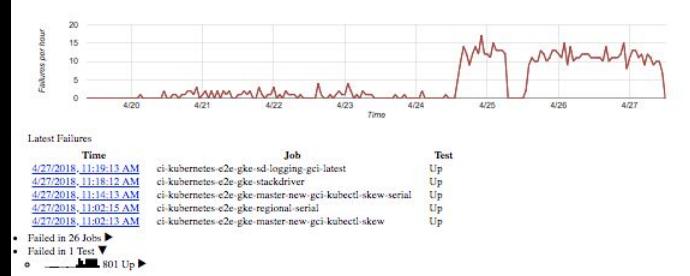

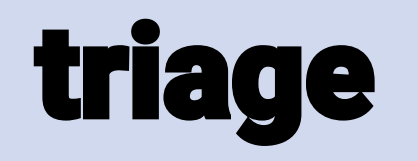

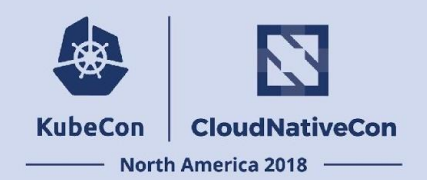

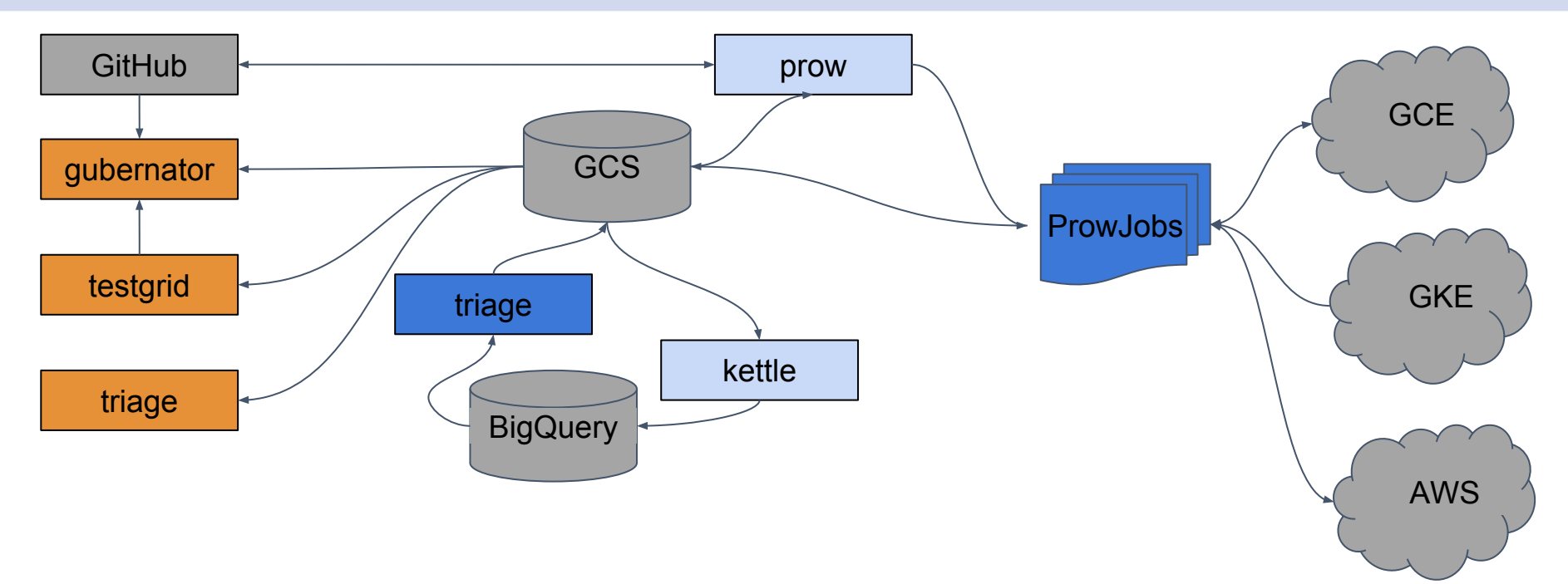

prowjob  $\vert$  runs on k8s  $\vert$  other  $\vert$  stock  $\vert$  cloud

### +velodrome

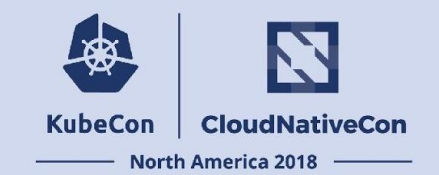

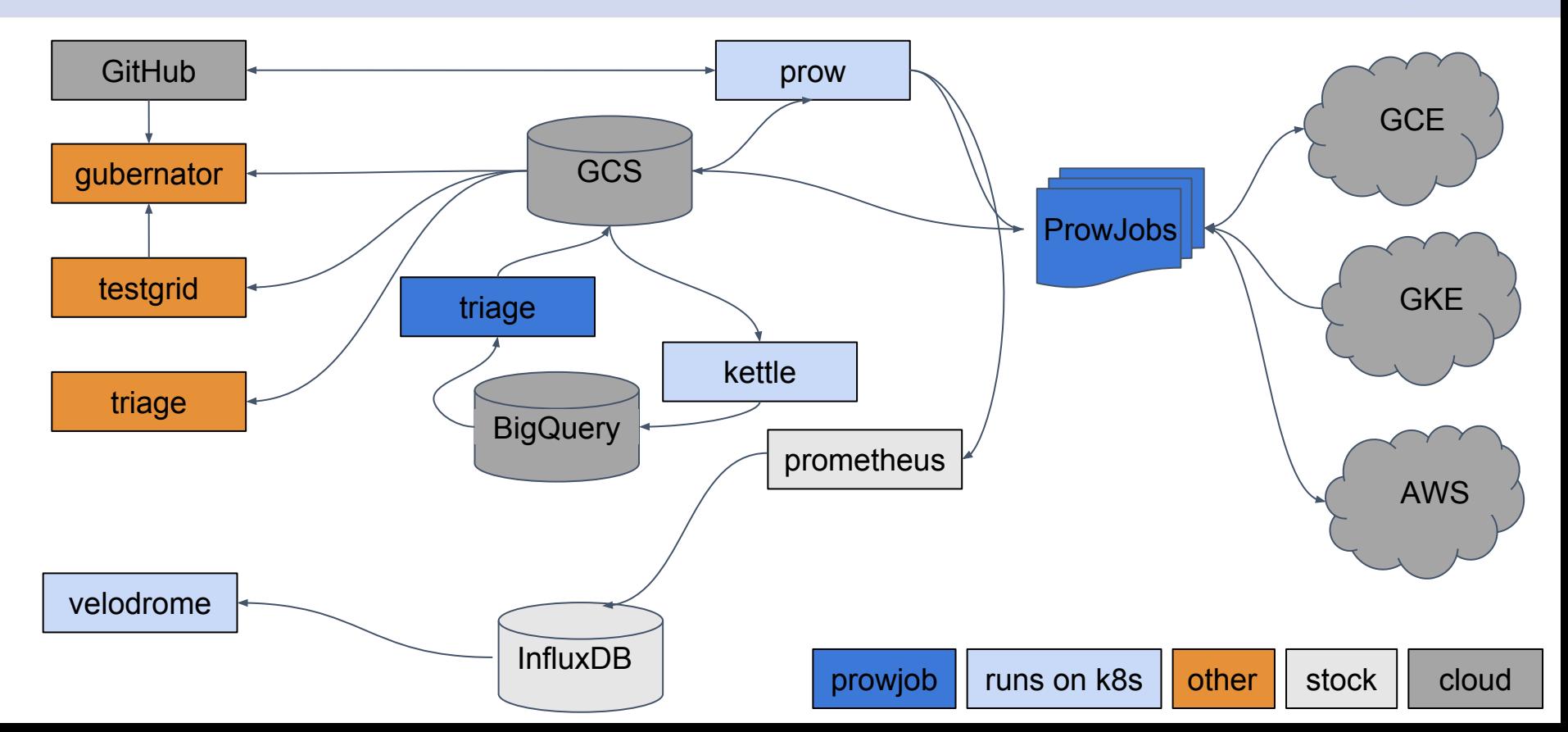

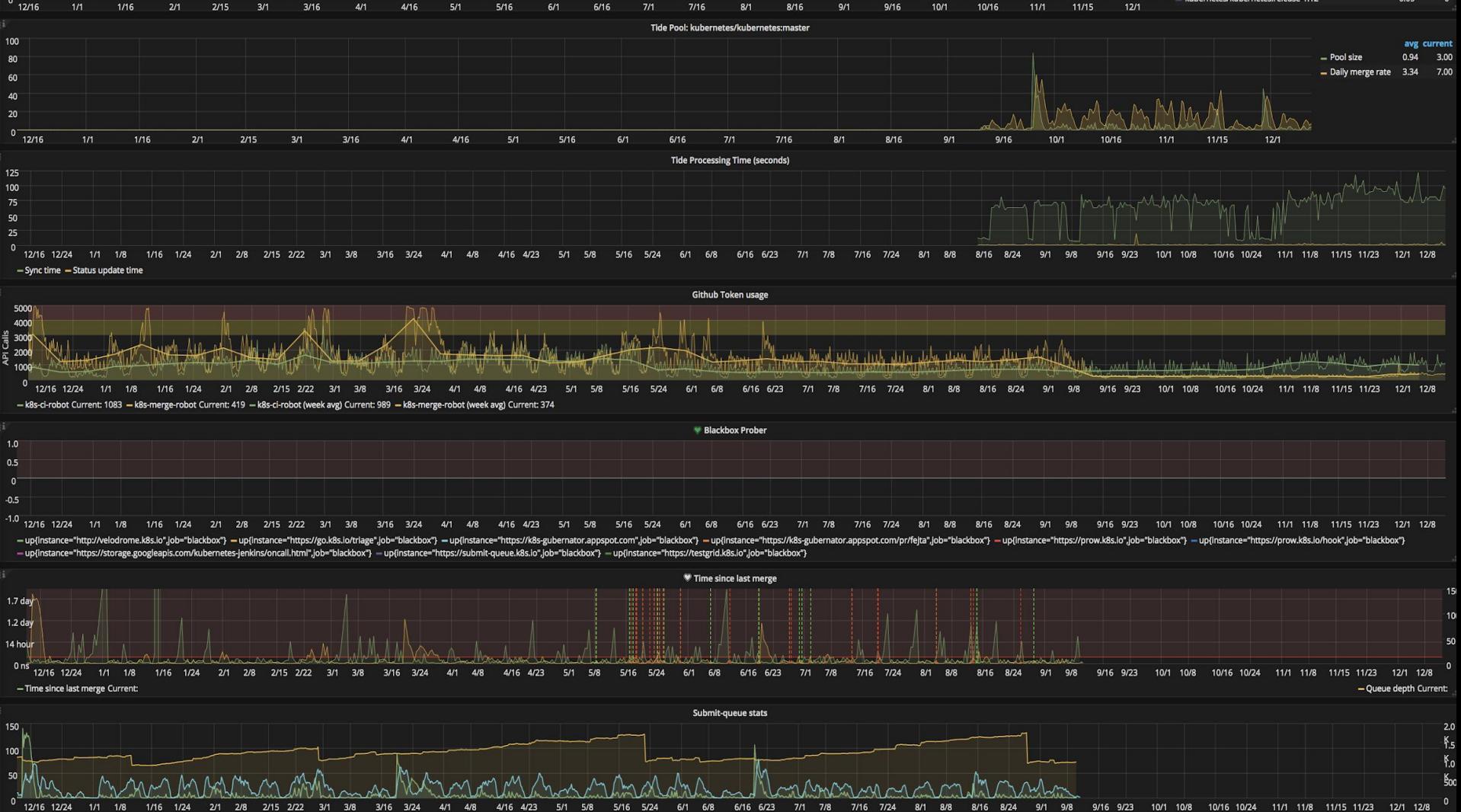

kubernetes/kubernetes:release-1.12

### velodrome

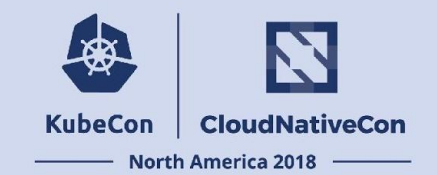

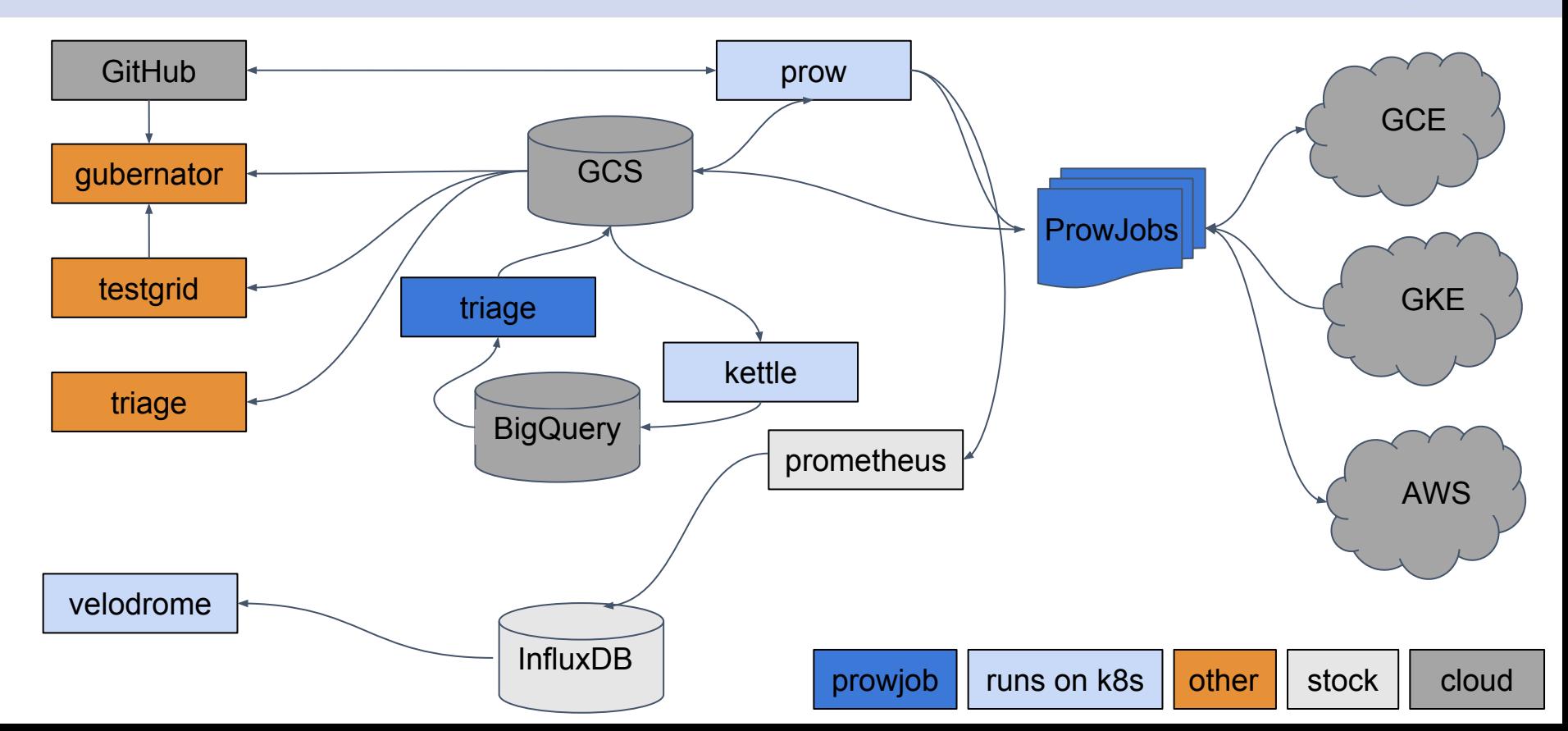

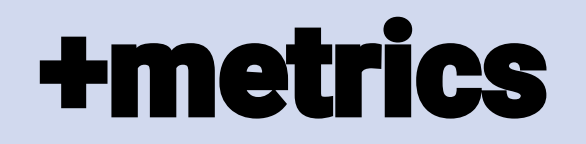

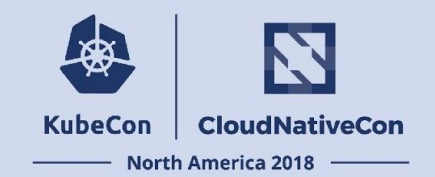

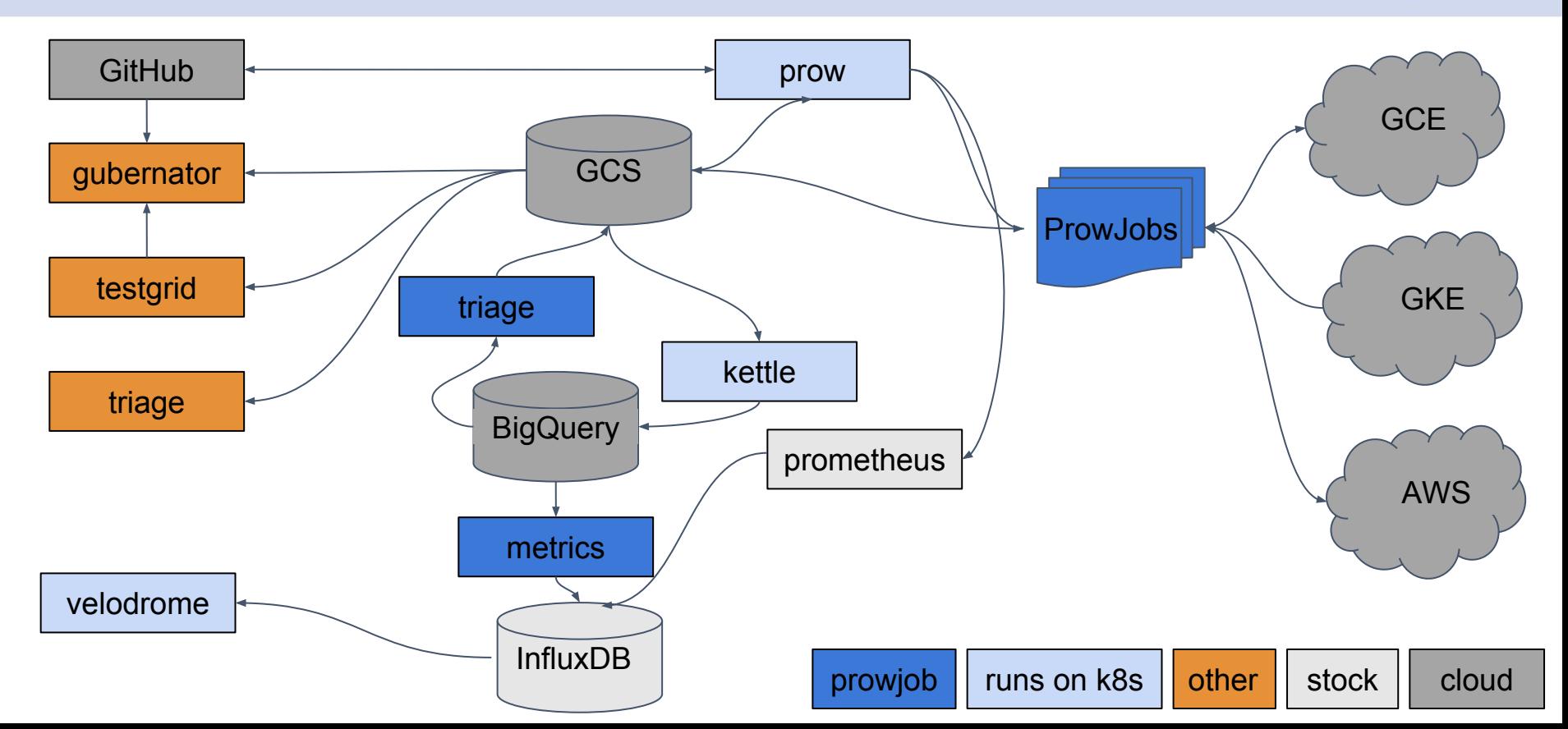

**PR Flakiness** 40.00% 30.00% Flake Chance 20.00% 10.00% 0%  $2/1$  $2/15$  $3/1$  $3/16$  $4/1$  $4/16$ - Commit Current: 7.2% - Run of a single blocking job Current: 1.9%

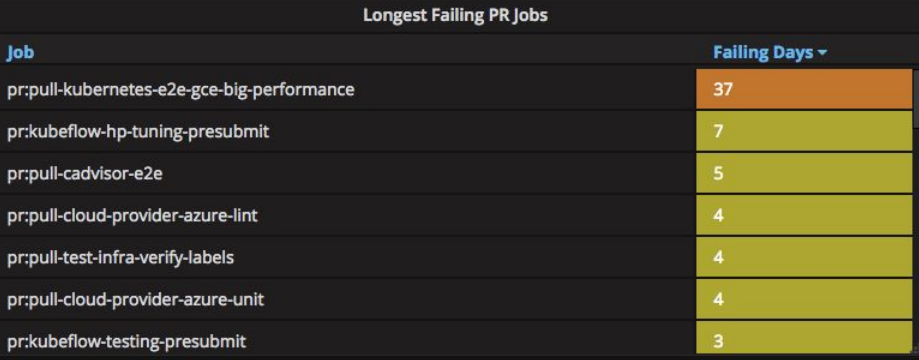

#### Flakiest PR Jobs (past week)

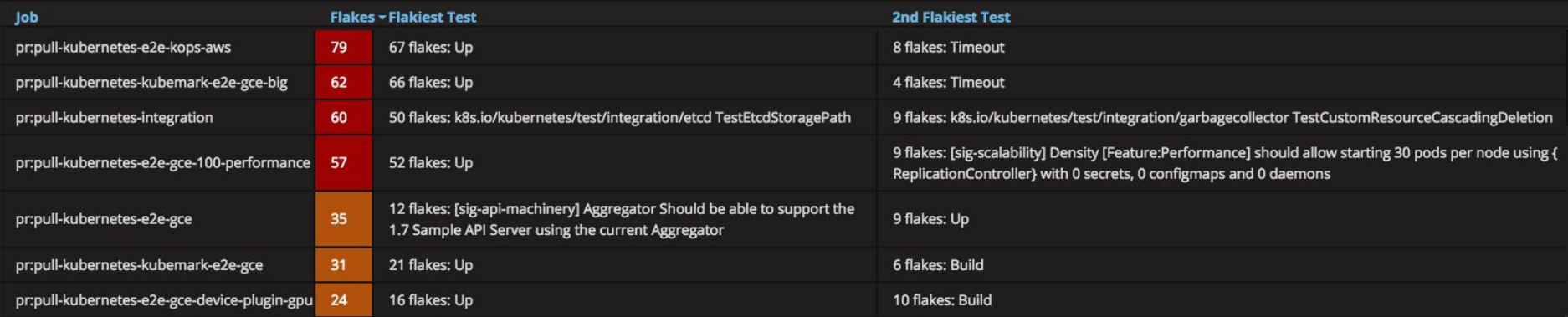

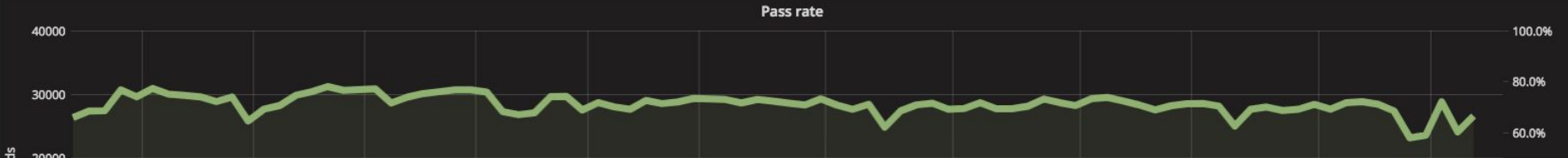

 $\bullet$ 

**BigQuery Metrics - C &** 

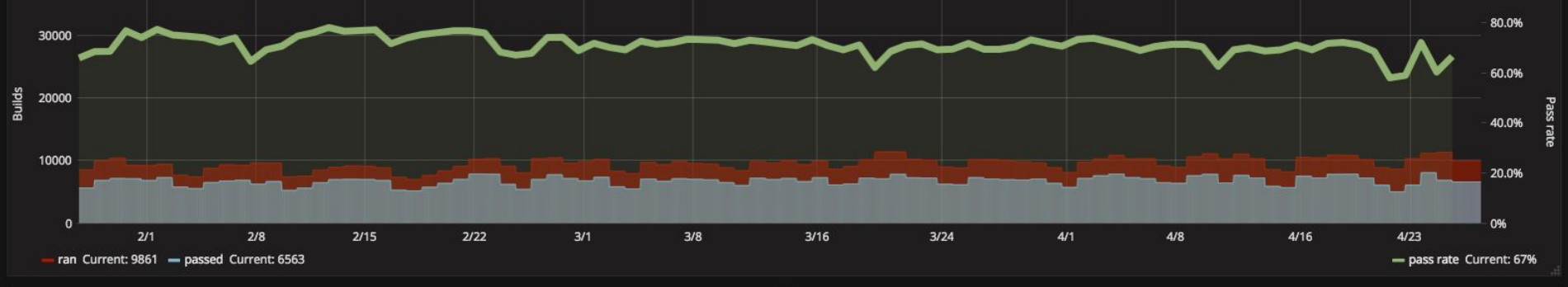

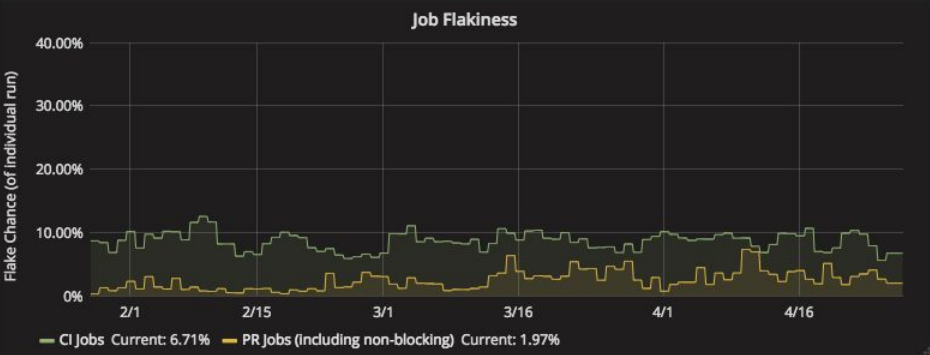

| <b>Longest Failing Jobs</b>                                   |                       |
|---------------------------------------------------------------|-----------------------|
| Job                                                           | <b>Failing Days -</b> |
| ci-kubernetes-soak-cos-docker-validation                      | 184                   |
| ci-kubernetes-e2e-gci-gce-ipvs                                | 164                   |
| ci-kubernetes-e2e-kops-aws-ena-nvme                           | 145                   |
| ci-kubernetes-e2e-gke-gci-stable3-gci-stable1-upgrade-master  | 142                   |
| ci-kubernetes-e2e-gke-gci-stable3-gci-stable1-upgrade-cluster | 142                   |
| ci-kubernetes-e2e-gke-gci-new-gci-master-upgrade-master       | 129                   |
| ci-kubernetes-e2e-gke-gci-new-gci-master-upgrade-cluster      | 129                   |

© timeshift 1d **Presubmit Failure Rate (%)** 100 75 50 25  $\circ$  $2/1$  $2/8$  $2/15$  $2/22$  $3/1$  $3/8$  $3/16$  $3/24$  $4/1$  $4/8$  $4/16$  $4/23$ - pr:pull-kubernetes-bazel-build - pr:pull-kubernetes-bazel-test - pr:pull-kubernetes-cross - pr:pull-kubernetes-e2e-gce - pr:pull-kubernetes-e2e-gce-100-performance - pr:pull-kubernetes-e2e-gce-100-performance - pr:pull-k

- pr:pull-kubernetes-integration - pr:pull-kubernetes-kubemark-e2e-gce - pr:pull-kubernetes-kubemark-e2e-gce-big - pr:pull-kubernetes-node-e2e - pr:pull-kubernetes-typecheck - pr:pull-kubernetes-unit - pr:pull-kubernetes-v

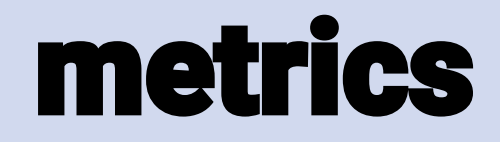

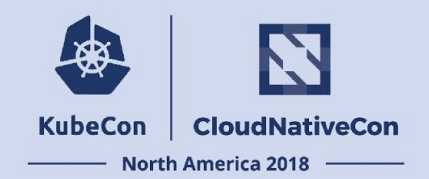

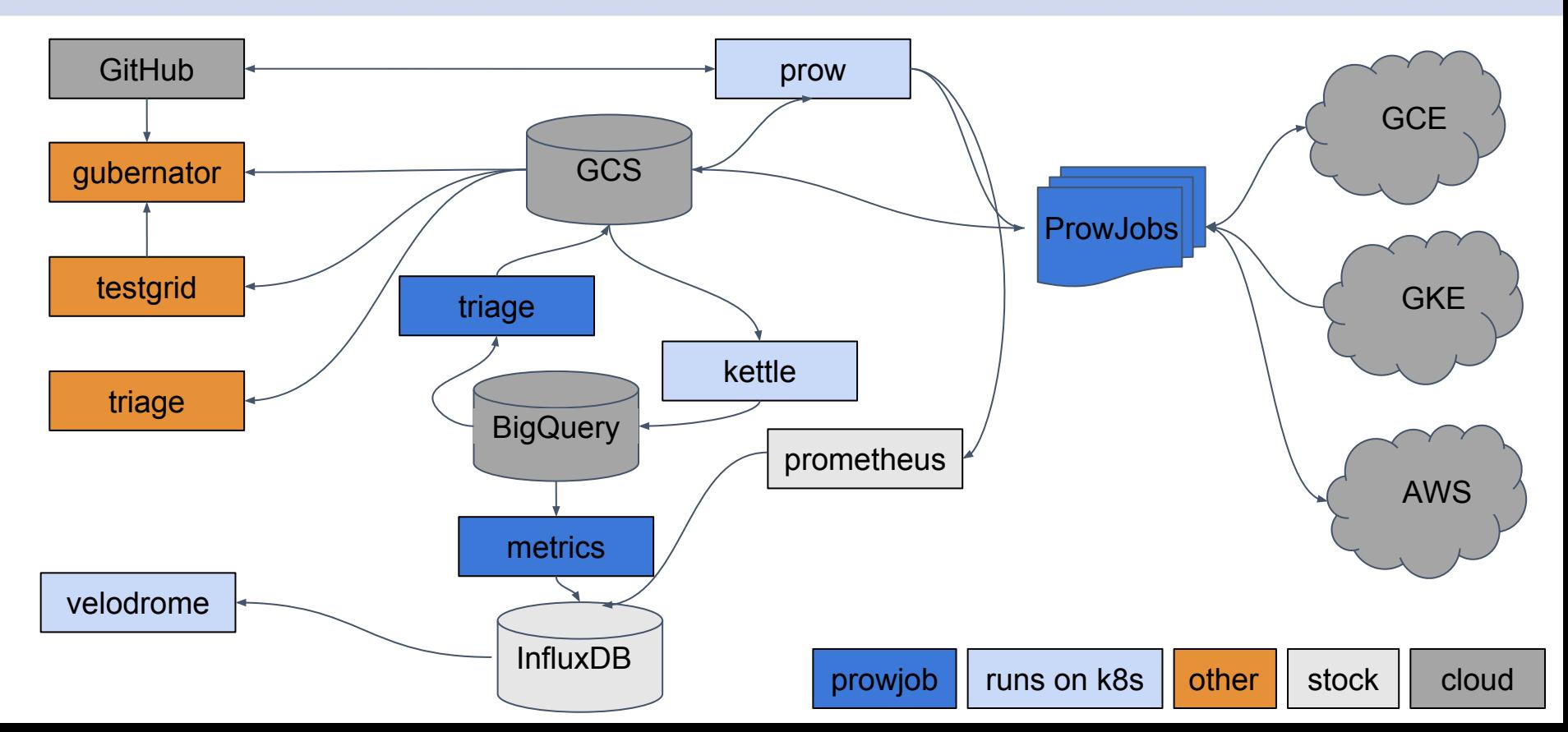

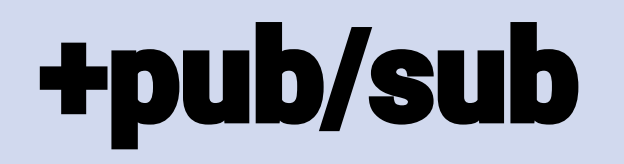

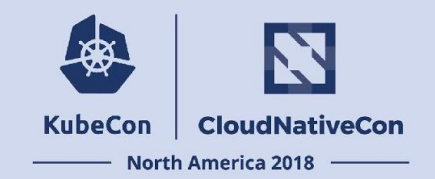

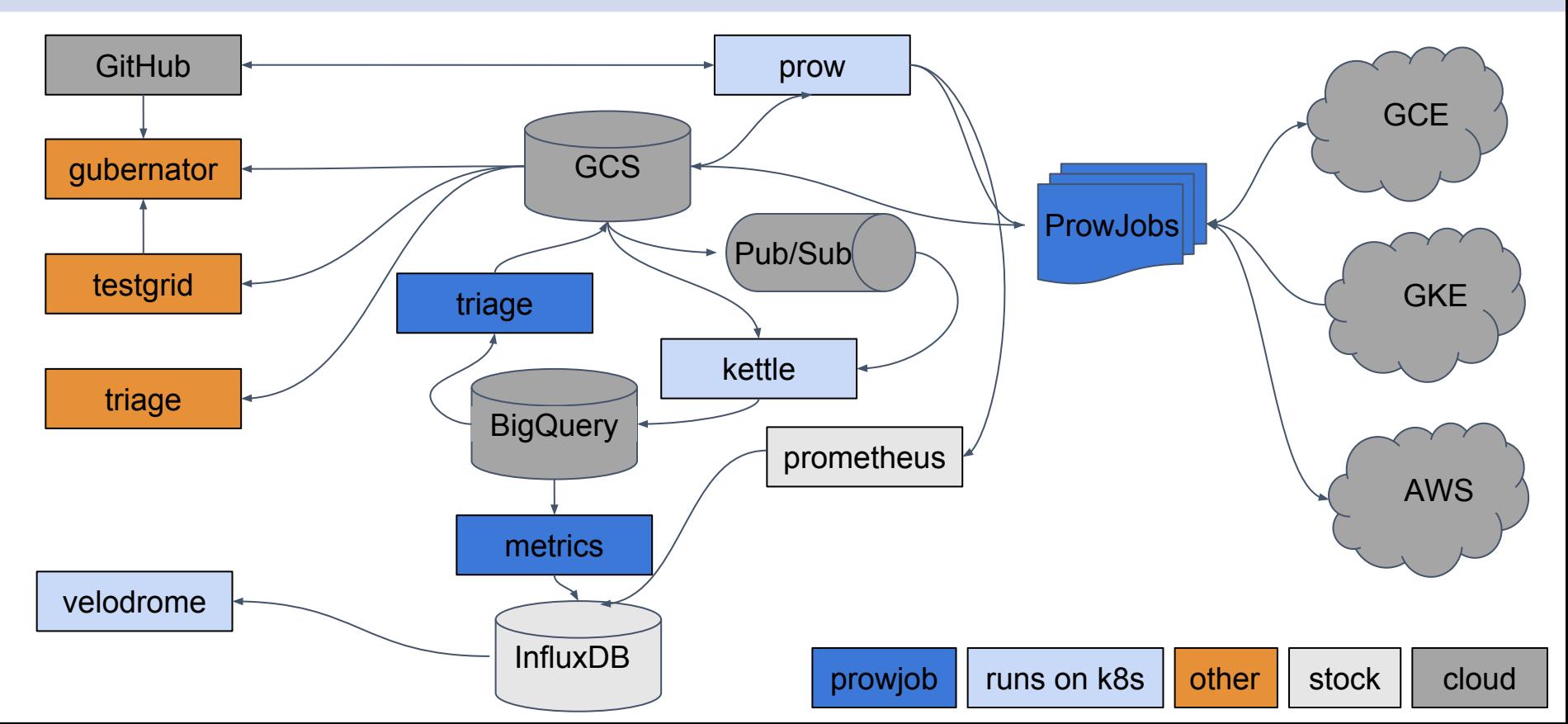

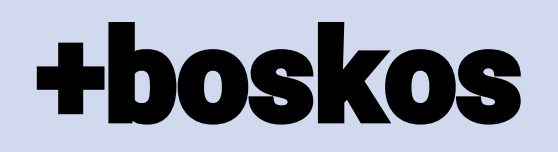

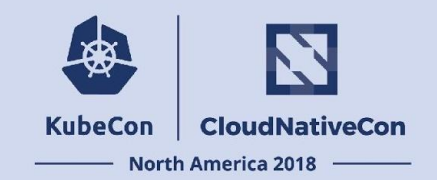

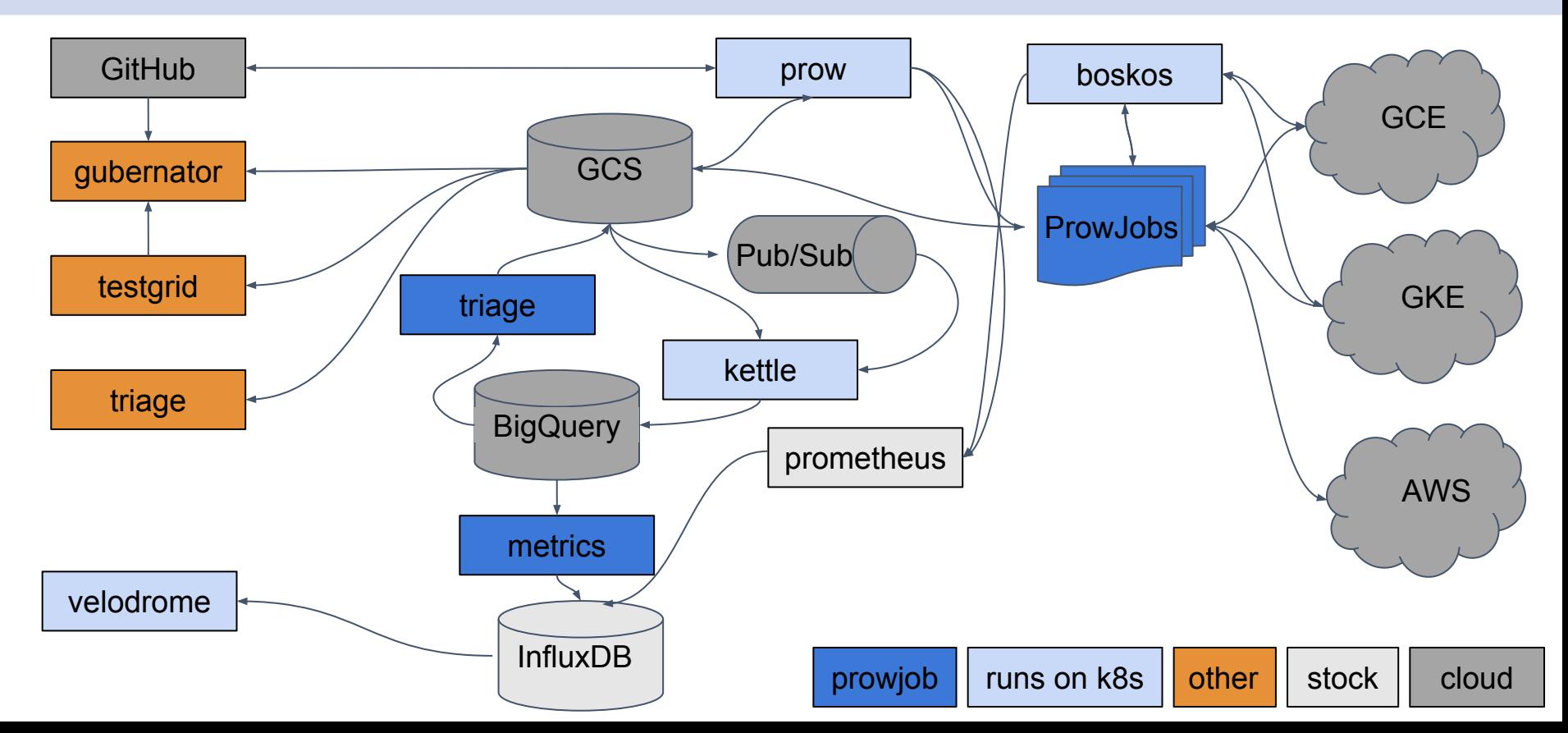

## **+greenhouse**

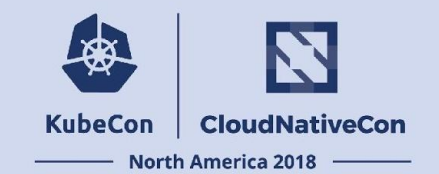

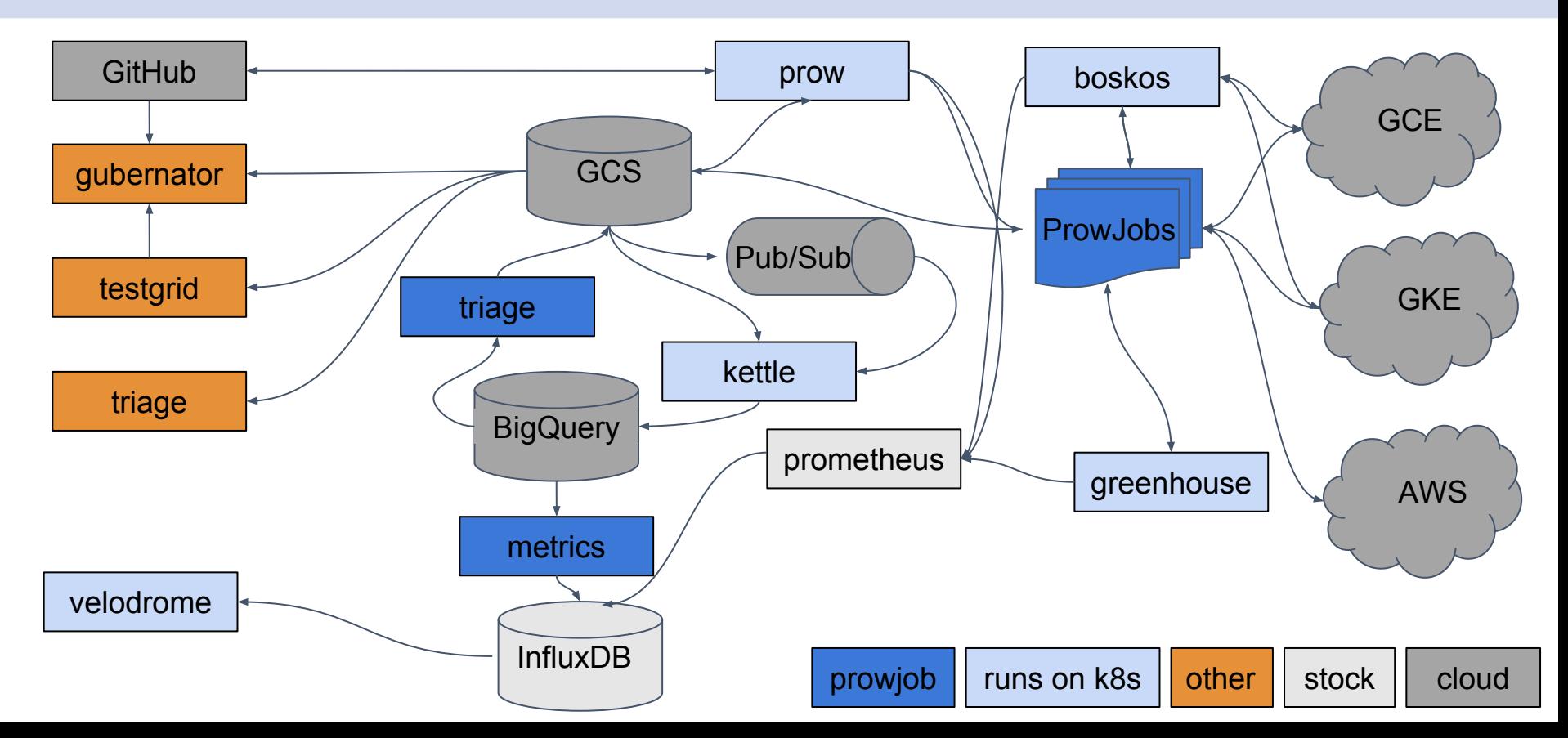

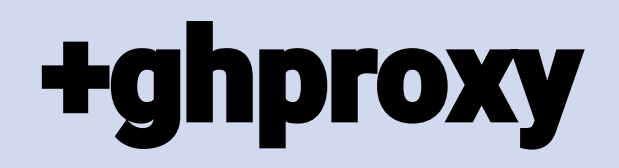

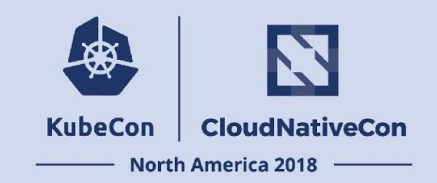

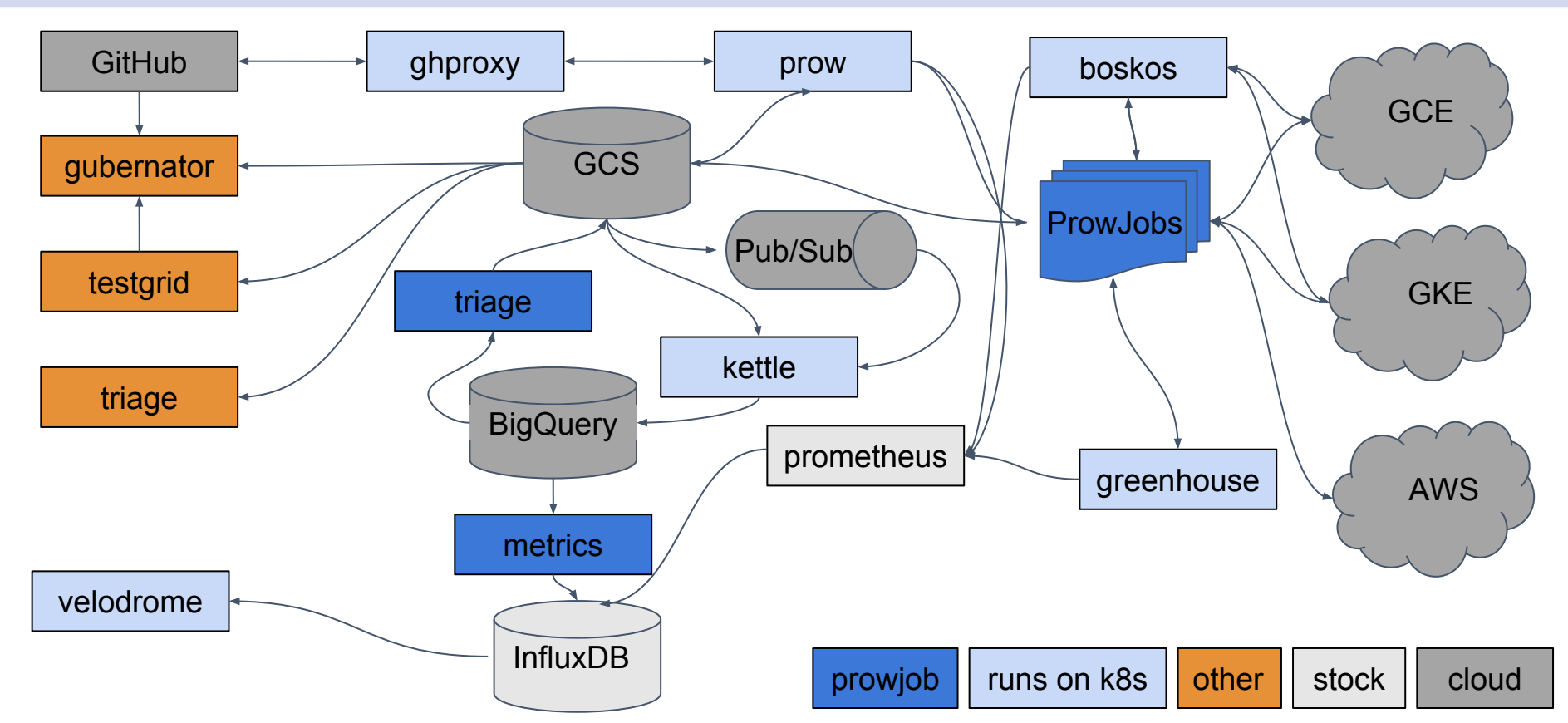

### **Open Source**

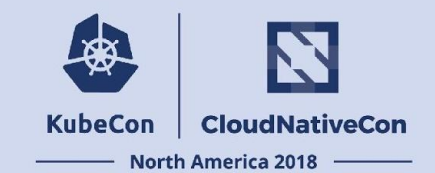

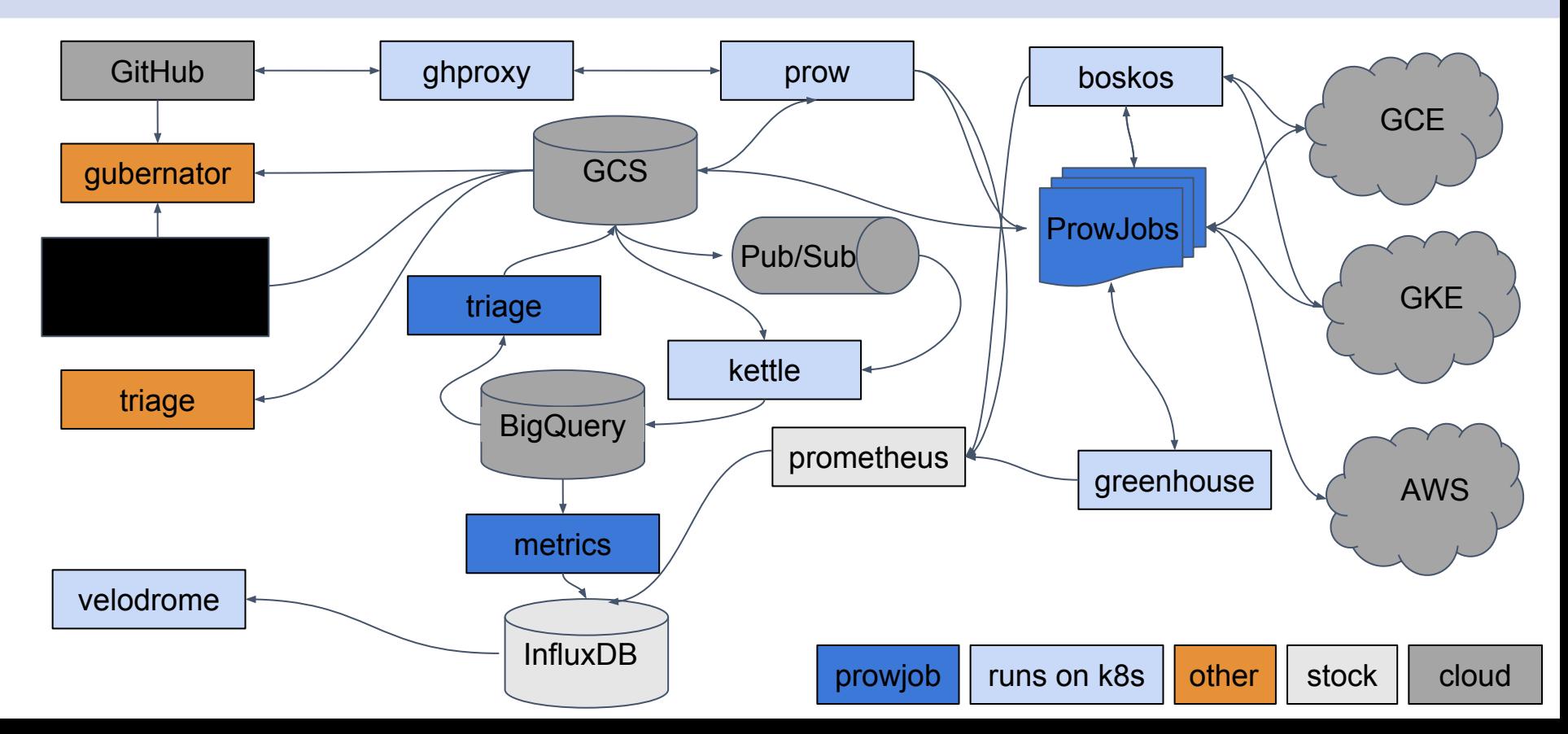

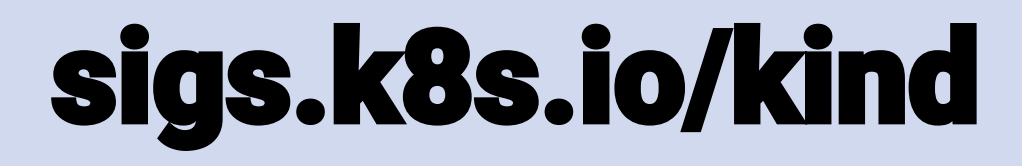

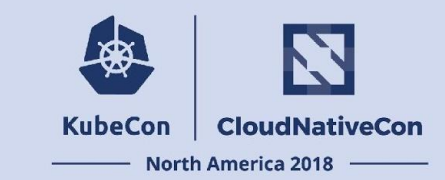

It has come to my attention that you appreciate containers

Thus I have created a lightweight project to run the leading container orchestration platform inside of a container for expedient development

# sigs.k8s.io/kind

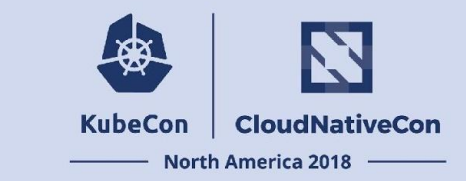

kind - Kubernetes IN Docker

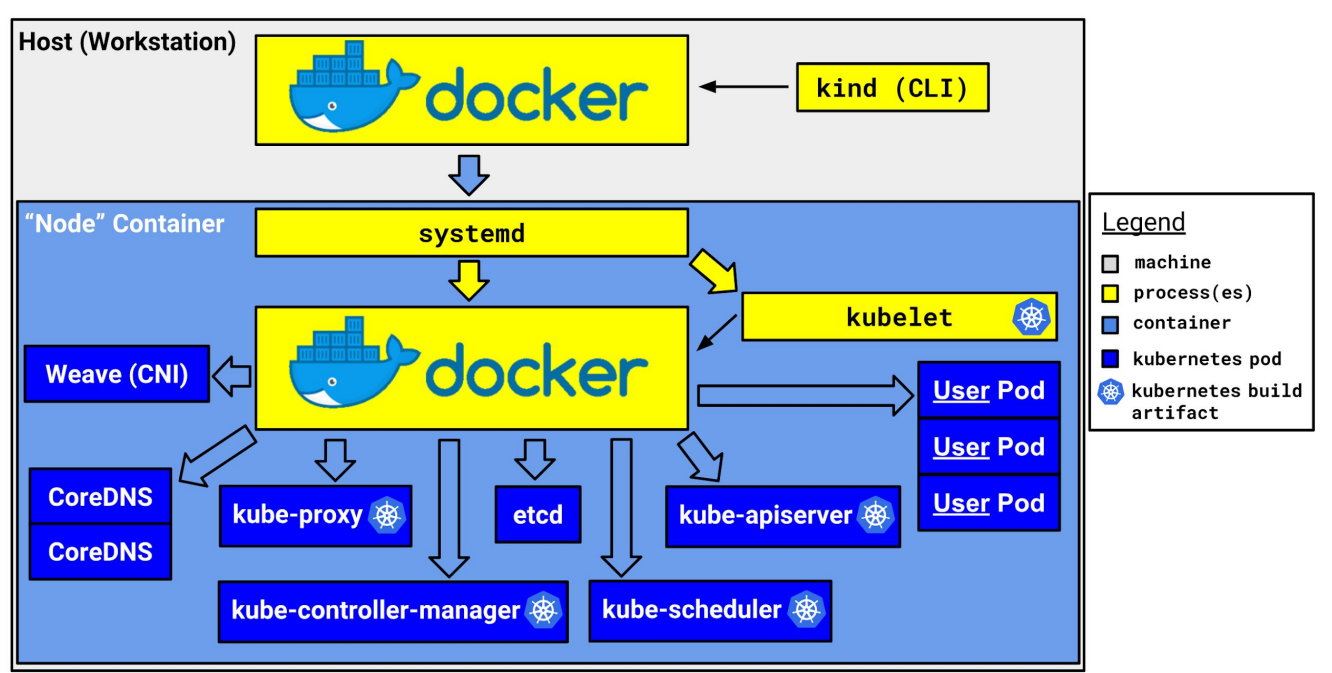

# **Adopting Prow**

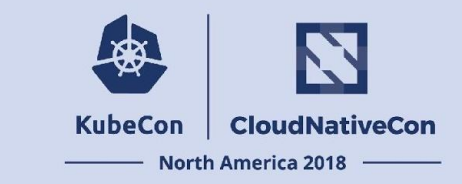

So you've got a new repo. Why adopt Prow for your CI?

- Consistent UX with the Kubernetes ecosystem
	- /retest, /lgtm, /approve
- Automatic support from Gubernator and TestGrid for job overviews and historical data, flake detection
- No test throughput limits

# **Writing Your First Job**

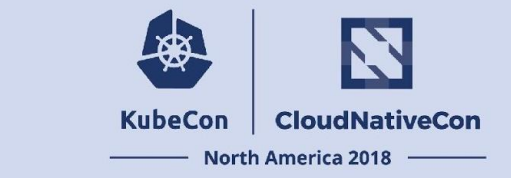

- 0 | # test-infra/config/jobs/\${org}/\${repo}/\${org}-\${repo}-presubmits.yaml
- 1 | presubmits:
- $2 |$   $${org}/${[rep0]}$ :
- $3$  | name:  $pull-ci-S\{org\}-S\{repo\}-unit$
- 4 | agent: kubernetes
- 5 | decorate: true
- 6 | spec:
- 7 | containers:
- 8 | image: docker.io/golang:1.10
- 9 | command:
- $10$  |  $-$  qo
- 11 | args:
- $12$  | test
- $13$  |  $-$  ./...

### **Decoration?**

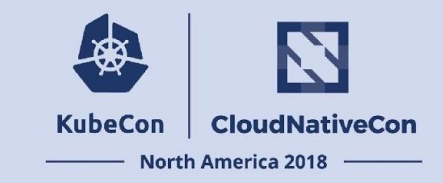

decorate: true is the Prow-ism for enabling background utilities that let you focus on writing the content of your test, not adapting it to work with the infra. Your test script can assume:

- the repository under test is checked out appropriately
- the script being called has the repository under test as it's working directory
- any files placed in the \$ARTIFACTS directory will be uploaded to GCS after the test has run
- metadata for Gubernator and TestGrid will automatically be generated and uploaded
	- anything extra in metadata.json will be forwarded to GCS

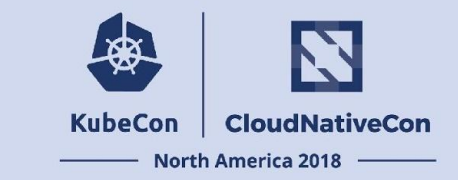

We're going to take a look at the [pull-test-infra-verify-codegen](https://github.com/kubernetes/test-infra/blob/d6f7bb8bf81ba37299b2972511823fae6666514b/config/jobs/kubernetes/test-infra/test-infra-presubmits.yaml#L170-L183) job.

We can see the job reporting on a [pull request](https://github.com/kubernetes/test-infra/pull/10334)

Or look at historical results in the **[Prow overview](https://prow.k8s.io/?repo=kubernetes%2Ftest-infra&type=presubmit&job=pull-test-infra-verify-codegen)** 

Or browse patterns for the job in **[TestGrid!](https://testgrid.k8s.io/presubmits-test-infra#verify-codegen)** 

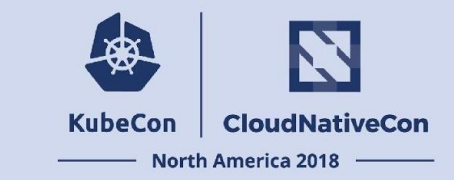

#### We're going to take a look at the [pull-test-infra-verify-codegen](https://github.com/kubernetes/test-infra/blob/d6f7bb8bf81ba37299b2972511823fae6666514b/config/jobs/kubernetes/test-infra/test-infra-presubmits.yaml#L170-L183) job.

- name: pull-test-infra-verify-codegen

path alias: "k8s.io/test-infra"

decorate: true

spec:

containers:

- image: gcr.io/k8s-testimages/kubekins-e2e:v20181205-915278e90-experimental command:
	- ./hack/verify-codegen.sh

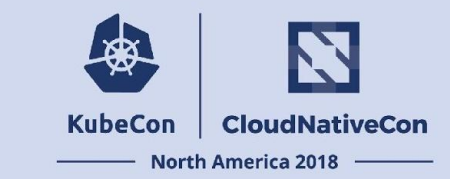

We can see the job reporting on a [pull request](https://github.com/kubernetes/test-infra/pull/10334)

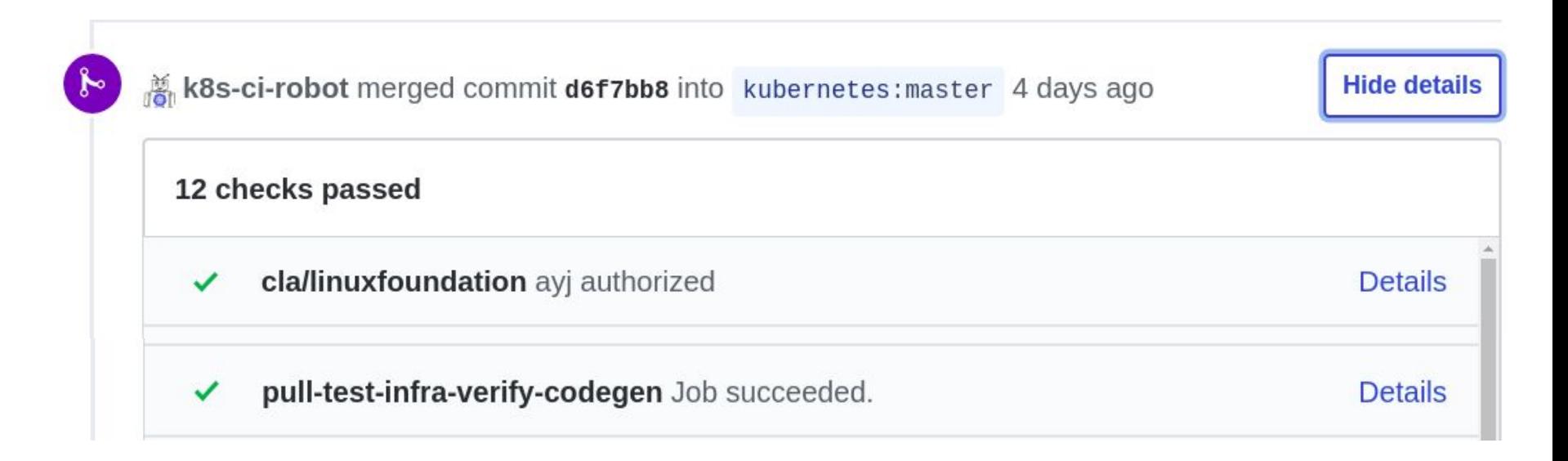

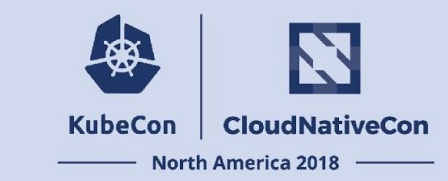

#### Or look at historical results in the **[Prow overview](https://prow.k8s.io/?repo=kubernetes%2Ftest-infra&type=presubmit&job=pull-test-infra-verify-codegen)**

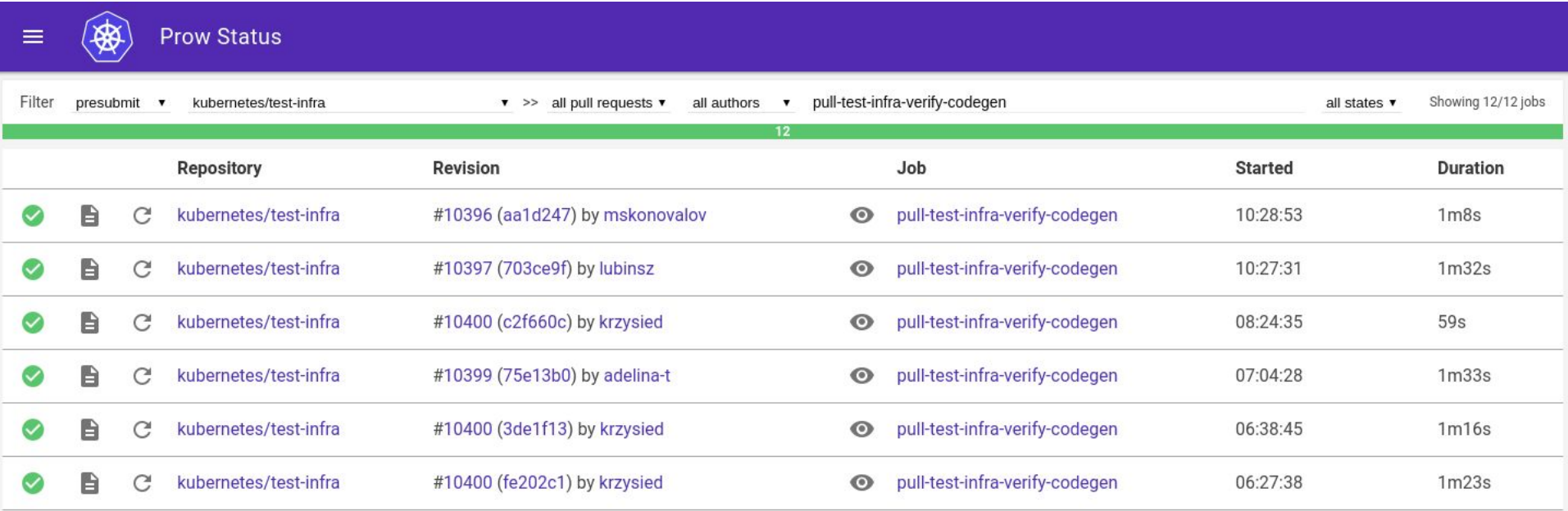

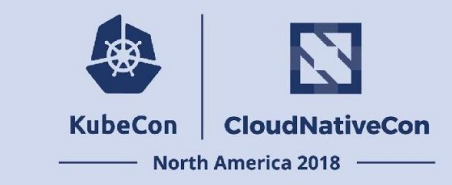

#### Or browse patterns for the job in [TestGrid!](https://testgrid.k8s.io/presubmits-test-infra#verify-codegen)

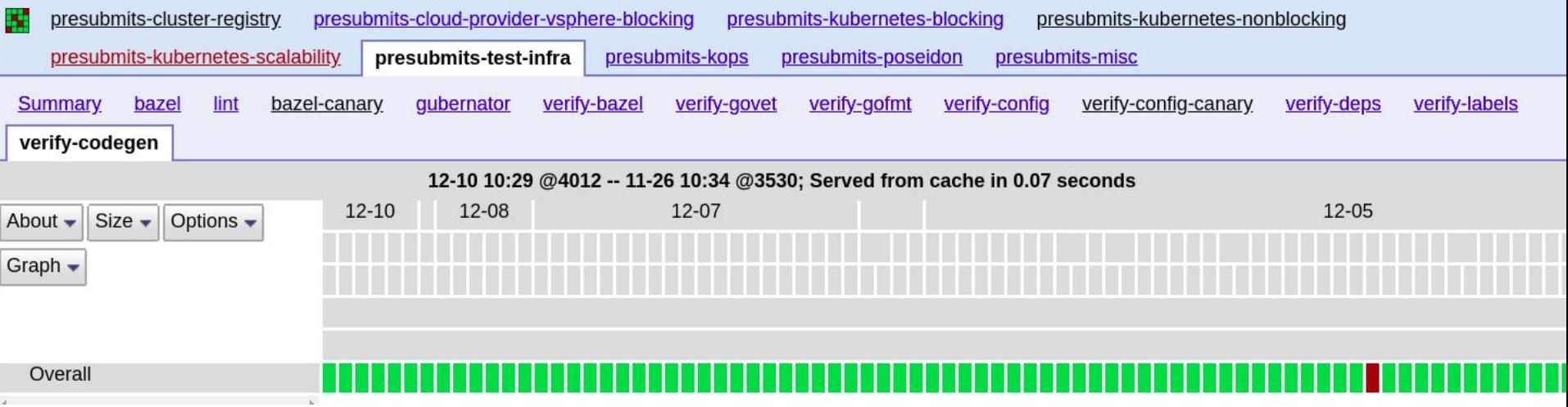

## **Write a Job**

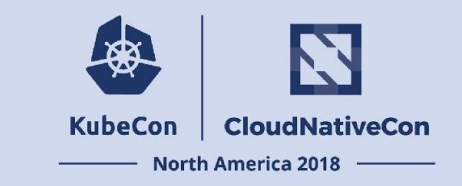

Let's see some samples

- I want a presubmit that runs:
	- [a script in my repo](https://github.com/kubernetes/test-infra/blob/d6f7bb8bf81ba37299b2972511823fae6666514b/config/jobs/kubernetes/test-infra/test-infra-presubmits.yaml#L170-L183)
	- [something from the container image](https://github.com/kubernetes/test-infra/blob/d6f7bb8bf81ba37299b2972511823fae6666514b/config/jobs/kubernetes/sig-testing/kubetest-canaries.yaml#L85-L106)
- I want a periodic [that makes sure everything runs well with k/k HEAD](https://github.com/kubernetes/test-infra/blob/d6f7bb8bf81ba37299b2972511823fae6666514b/config/jobs/kubernetes/sig-testing/kubetest-canaries.yaml#L108-L133)
- I want to **build and push images** whenever something merges to master

# **SIG Testing Talks**

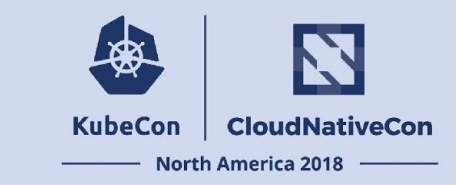

**Tuesday**, December 11 • 11:40am - 12:15pm

[Behind Your PR: How Kubernetes Uses Kubernetes to Run Kubernetes CI - Sen](https://kccna18.sched.com/event/GrSb/behind-your-pr-how-kubernetes-uses-kubernetes-to-run-kubernetes-ci-sen-lu-benjamin-elder-google#) [Lu & Benjamin Elder, Google](https://kccna18.sched.com/event/GrSb/behind-your-pr-how-kubernetes-uses-kubernetes-to-run-kubernetes-ci-sen-lu-benjamin-elder-google#)

**Wednesday**, December 12 • 2:35pm - 3:10pm

[Using Prow for Testing Outside of K8s - Matt Landis, Amazon Web Services](https://kccna18.sched.com/event/GrSz/using-prow-for-testing-outside-of-k8s-matt-landis-amazon-web-services#)

**Thursday**, December 13 • 3:40pm - 4:15pm

[Deep Dive: Testing SIG - Cole Wagner & Katharine Berry, Google](https://kccna18.sched.com/event/GrdF/deep-dive-testing-sig-cole-wagner-katharine-berry-google#)

# **SIG Testing Contact**

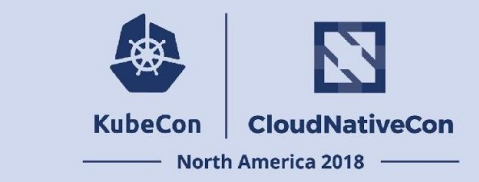

**git.k8s.io/community/sig-testing git.k8s.io/test-infra sigs.k8s.io/kind sigs.k8s.io/testing\_frameworks**

**kubernetes-sig-testing@googlegroups.com**

**#testing-ops / #sig-testing / #prow / #kind**

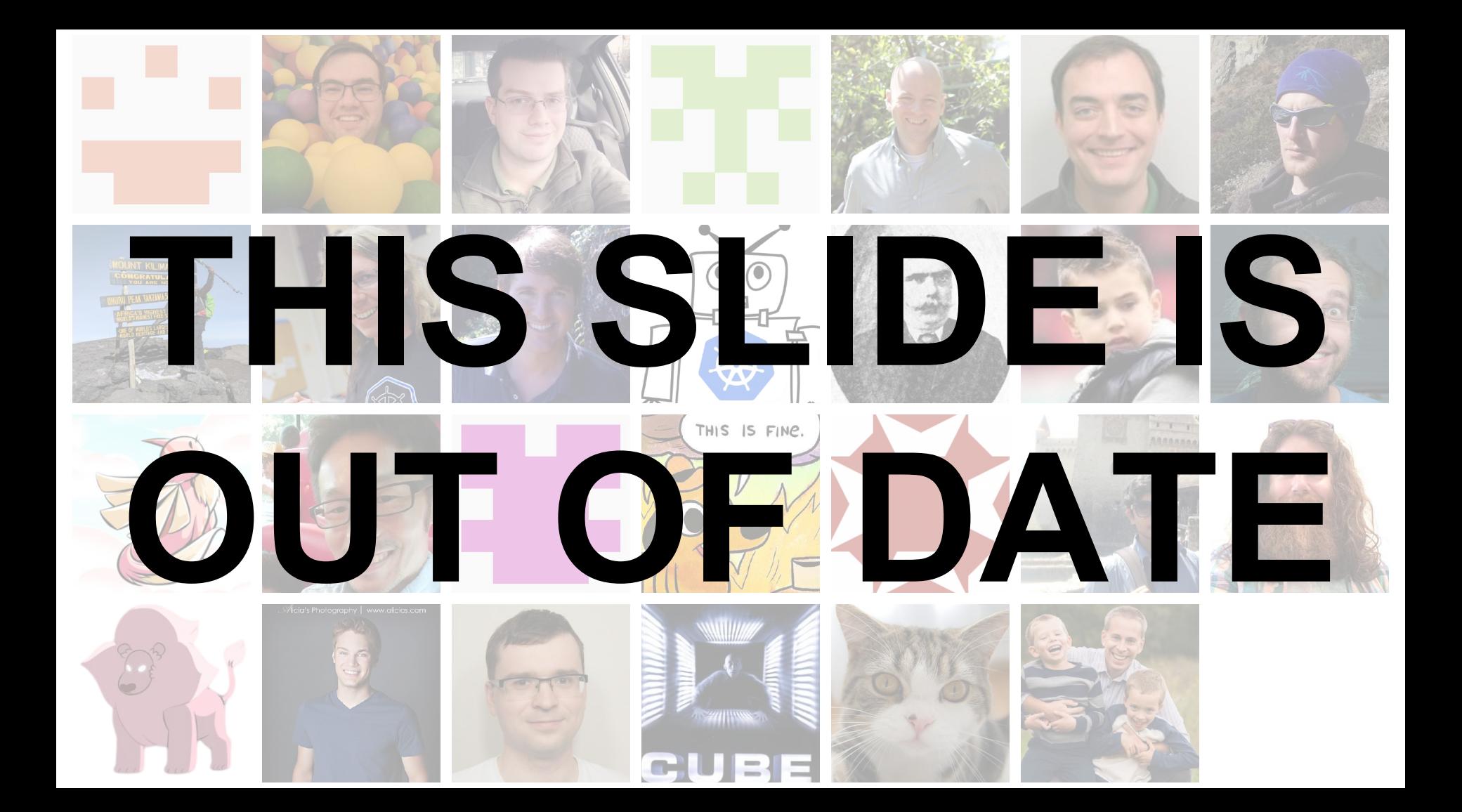

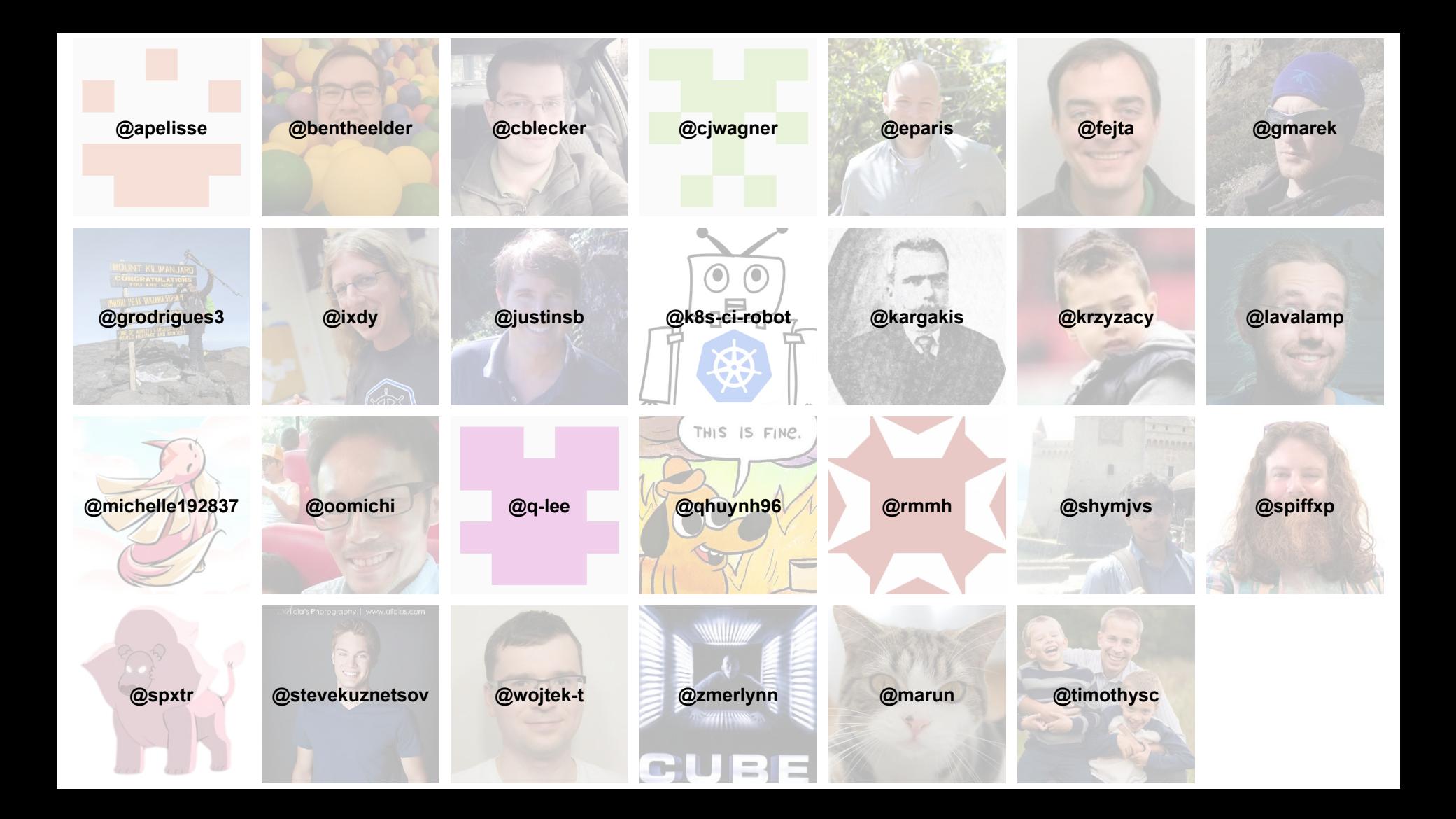

#### **KubeCon CloudNativeCon**

金

#### **North America 2018**